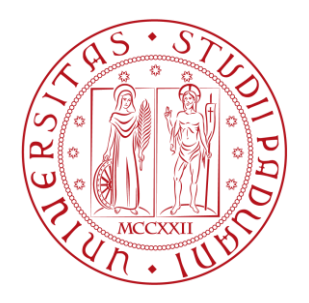

## **UNIVERSITA' DEGLI STUDI DI PADOVA**

# FACOLTA' DI INGEGNERIA CORSO DI LAUREA IN INGEGNERIA BIOMEDICA

#### LA REVISIONE DELL'INVENTARIO DEI DISPOSITIVI ELETTROMEDICALI DI UN OSPEDALE E SUA IMPORTANZA PER LA GESTIONE DI UN SERVIZIO INGEGNERIA CLINICA

Relatore: Prof.ssa Maria Pia Saccomani

Tutor Aziendale: Ing. Alberto Nale

Laureanda: Isabella Dal Ferro

Matricola 561092

Anno Accademico 2010/2011

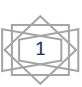

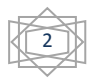

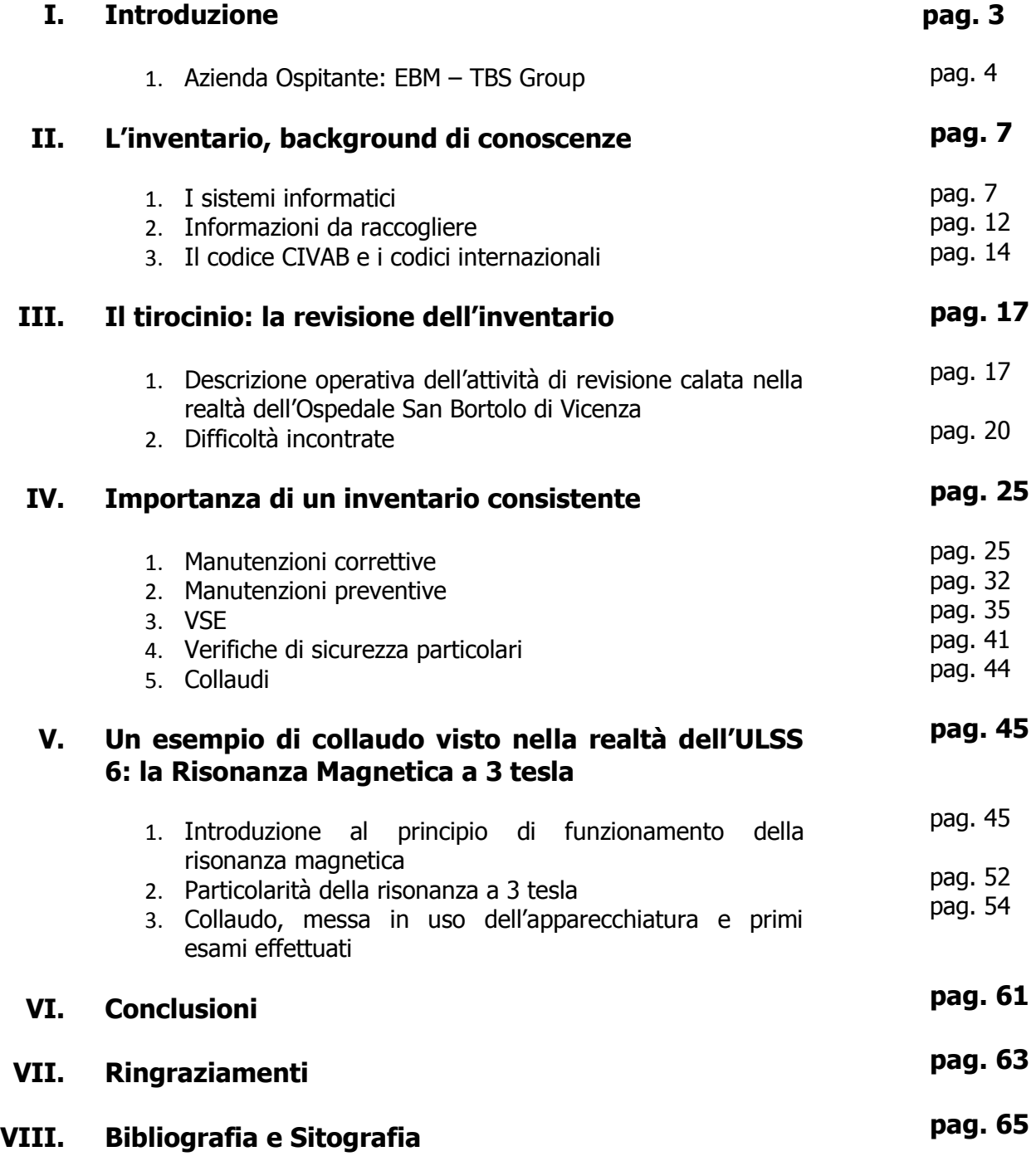

 $\sqrt{3}$ 

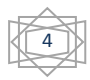

Negli ultimi anni l'importanza del Servizio di Ingegneria Clinica all'interno delle Aziende Locali Socio-sanitarie è andata via via aumentando. La tecnologia è oggigiorno indispensabile tanto alla diagnosi quanto alla cura dei pazienti dell'azienda ospedaliera, motivo per cui anche il panorama normativo e legislativo si è evoluto negli ultimi anni per poter garantire la sicurezza per i pazienti e degli operatori durante l'utilizzo delle apparecchiature elettromedicali.

La realtà dell'U.L.S.S. 6 Vicenza è andata espandendosi e aggiornandosi negli ultimi anni, tanto da un punto di vista strutturale quanto da quello tecnologico, vantando realtà come quella del Cyberknife ("nato" in questa ULSS, grazie ad una collaborazione internazionale) o della prima macchina da dialisi neonatale, messa in uso da pochi mesi. In questo rapido progredire l'azienda ha acquistato spesso nuove apparecchiature, arrivando alla considerevole quota di circa 10.000 elettromedicali.

Proprio vista la crescente importanza del controllo delle tecnologie biomediche si rende necessario il Servizio di Ingegneria Clinica, strumento fondamentale nell'ambito ospedaliero per mantenere la sicurezza e l'efficienza di tutte le apparecchiature mediante manutenzioni preventive e correttive, verifiche di sicurezza elettrica e consulenze offerte all'ULSS per il costante aggiornamento del "parco macchine" a disposizione degli operatori sanitari.

Tra gli svariati compiti del SIC troviamo poi anche quello di collaudo e inventariazione, con conseguente gestione dell'inventario, fondamentale per le altre attività prima citate.

Il controllo e l'aggiornamento dell'inventario devono essere eseguiti in modo periodico, per permettere ai tecnici di organizzare il lavoro in modo funzionale, senza rischiare di andare a cercare apparecchiature inesistenti, e ai verificatori di controllare anche le apparecchiature appena acquistate, magari non ancora presenti nell'inventario generale.

Lo scopo del tirocinio è proprio quello appena illustrato, la revisione dell'inventario di tutto l'Ospedale San Bortolo di Vicenza, al fine di aggiornare i database aggiungendo i nuovi acquisti ed eliminando le dismissioni già effettuate.

#### **1. L'Azienda ospitante: TBS Group - EBM**

Nata nel 1987 a Trieste, l'azienda ItalTBS si afferma dapprima come il principale operatore italiano nei servizi di Ingegneria clinica e successivamente, anche con una

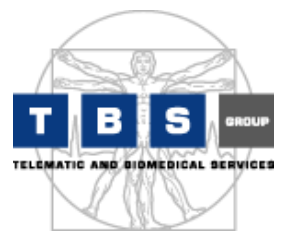

serie di acquisizioni strategiche, come il gruppo leader in Europa, certificando così il raggiungimento di un alto standard qualitativo.

Degno di nota nel 1991 il primo contratto di ingegneria clinica in outsourcing da parte dell'Area di Ricerca di Trieste per la gestione del Centro di Informazione e Valutazione delle Apparecchiature

Biomediche (CIVAB), adottato poi a livello Nazionale, ed attualmente in uso.

Del 1999 il primo contratto di informatica medica da parte dell'Istituto di Fisiologia Clinica del CNR, mentre la compagine della società vede l'ingresso di primari soci industriali e finanziari privati.

Dal 2000 inizia la vera e propria espansione in campo internazionale dell'azienda, con l'acquisizione di società leader in Austria e Germania, che prosegue negli anni in svariati stati dell'Unione Europea.

Nel 2009 la fusione con EBM e il conferimento a questa della gestione dei Servizi Ingegneria Clinica comporta la scomparsa di ItalTBS per lasciare la scena alla neonata TBS Group, azienda che si occupa della gestione di molteplici ditte in suolo internazionale, in parte acquisite, in parte consociate. Dello stesso anno la quotazione in borsa dell'azienda TBS Group spa all'AIM Italia.

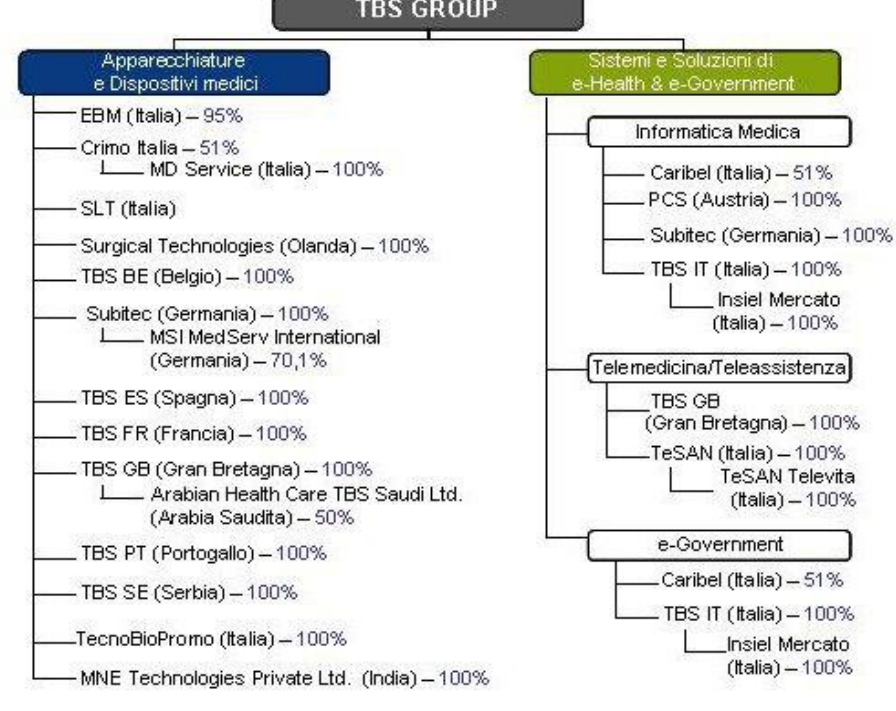

6

Più chiara la composizione dell'azienda nello schema qui riportato:

Dallo schema si evincono facilmente anche i due settori di principale occupazione di TBS:

- **Divisione apparecchiature e dispositivi medici:** Le operazioni connesse a questa Divisione, denominate anche servizi di ingegneria clinica, includono servizi di consulenza sugli acquisti, collaudi e formazione sui dispositivi medici, manutenzione preventiva e correttiva delle apparecchiature biomediche, verifiche di sicurezza e controlli di qualità funzionale, gestione informatizzata delle attività erogate
- **Divisione sistemi e soluzioni di e-Health:** Le operazioni, i sistemi e le soluzioni connesse a tale Divisione, denominati anche servizi e prodotti di e-Health, includono:
	- 1. servizi e prodotti di informatica medica per la fornitura, l'installazione, il collaudo e la gestione integrata di tutti i sistemi e le soluzioni di informatica medica, e la loro integrazione con quelli amministrativi, in ambiente ospedaliero e socio sanitario
	- 2. servizi e prodotti di teleassistenza e telemedicina per la fornitura, l'installazione, il collaudo, la gestione integrata dei sistemi di teleassistenza e telemedicina connessi a centrali operative (e-Health center).

Nel 2009 abbiamo detto che il settore Ingegneria Clinica passa sotto il controllo di EBM, un'azienda con oltre 30 anni di esperienza nel settore della manutenzione multivendor e

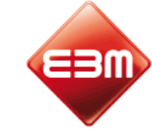

**Elettronica Bio Medicale** 

dell'Ingegneria Clinica. L'approccio innovativo, la conoscenza del contesto operativo, le soluzioni e gli strumenti informativi adottati, l'attenzione continua alla soddisfazione del Cliente, la modularità e la flessibilità dei servizi offerti sono tutti elementi di forza della proposta di Elettronica Bio Medicale.

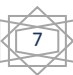

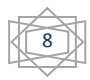

## **II. L'inventario: Background di conoscenze**

Per svolgere il compito di revisione dell'inventario diviene necessario utilizzare alcuni ausili quali sistemi informatici, dati targa e codici di identificazione apparecchiatura, che andremo a vedere ora più nello specifico

#### **1. I sistemi informatici**

Richiedono una parentesi particolare i due sistemi informatici che è stato necessario utilizzare, e sui quali si basa tutta l'attività del Servizio Ingegneria Clinica di Vicenza. Prima di passare ad illustrarne le particolarità e le differenze, tuttavia, è importante precisare come le immagini ed alcune informazioni specifiche riportate in questo capitolo possano differire da quella che è la realtà ospedaliera di Vicenza, poiché sono state reperite su siti e brochure online dedicate ai programmi stessi.

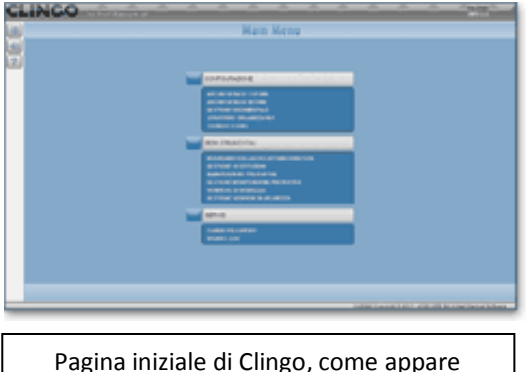

illustrare è **Clingo**®, sistema adottato dall'ULSS 6 Vicenza dal 2005 per gestire principalmente le richieste di intervento apribili da ogni reparto sulle proprie apparecchiature, e in generale per permettere una comunicazione diretta del SIC

Il primo dei due software che andremo ad

Pagina iniziale di Clingo, come appare all'amministratore del SIC

con ogni unità interna ed esterna al San Bortolo. Sua particolarità è l'impiego di una tecnologia basata esclusivamente sul web, che permette

di utilizzare il sistema da qualunque computer collegato alla rete interna ospedaliera o ad internet. L'unico requisito è la presenza di Microsoft® Internet Explorer. Non è necessaria nemmeno l'installazione di un programma specifico sul singolo pc, e nel caso particolare dell'Ospedale di Vicenza l'accesso può essere fatto da qualsiasi postazione collegata alla rete ospedaliera semplicemente accedendo all'Intranet ULSS e cliccando sul collegamento ipertestuale "Gestione elettromedicali".

Ogni utente dispone di un livello di permessi specifico che permette di accedere solo ai dati e alle procedure per le quali è abilitato. Questo permette ai tecnici responsabili delle manutenzioni del SIC di modificare la scheda apparecchiatura ogni qualvolta

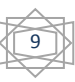

venga effettuata una riparazione, agli amministrativi di inserire i documenti relativi a preventivi e spese di ogni macchina e ai responsabili di inserire e modificare i dati in sede di collaudo, includendo anche informazioni quali la tipologia di contratto scelta per l'elettromedicale e il tipo di pagamento previsto per lo stesso. Al contrario i reparti non sono abilitati alla modifica di alcun parametro degli elettromedicali a loro carico, tuttavia hanno accesso a svariate funzionalità del programma quali l'inserimento di nuove richieste di intervento, visibili in tempo reale dal personale del SIC, il controllo dello stato della riparazione richiesta, in generale i dati relativi a qualsiasi apparecchiatura, lo storico delle riparazioni, i dettagli dei controlli di sicurezza e di affidabilità, gli aggiornamenti eseguiti.

Da sottolineare poi come con Clingo<sup>®</sup> si possano gestire le procedure di riparazione tecnica sia fuori sede che in sede, comprese le checklist per i controlli di qualità, il che per Vicenza significa poter gestire dalla sede centrale gli ospedali di Sandrigo e Noventa Vicentina, oltre a vari distretti esterni.

Il rapporto tecnico con evidenza delle attività di riparazione può essere registrato direttamente dalla rete interna alla struttura, usando un qualsiasi pc collegato, oppure da un computer portatile o palmare, che sarà sincronizzato al rientro in ufficio.

Altra interessante possibilità è quella di ricevere in modalità elettronica (posta elettronica) i resoconti degli interventi effettuati da ditte esterne, controfirmati a volte su palmare dai coordinatori delle Unità Operative, che possono poi essere inseriti direttamente in Clingo e facilmente consultati in occasioni successive.

10

La documentazione delle diverse apparecchiature può essere letta da qualsiasi PC della struttura, e comprende:

- dati identificativi dell'apparecchiatura;
- manuali utente e manuali tecnici;
- video clip delle procedure di manutenzione (se esistenti);
- rapporti di intervento, storico delle riparazioni;
- 
- controlli di sicurezza e delle prestazioni più recenti;
- aggiornamenti;
- registro degli interventi e controlli (checklist) dell'apparecchio.
- 

Il secondo sistema utilizzato dai tecnici del Servizio Ingegneria Clinica di Vicenza è **SI3C**, software di gestione del parco tecnologico specifico della ditta TBS Group.

Il sistema SI3C è, come Clingo, basato sul web, e permette l'accesso di qualsiasi pc in rete senza la necessità di un software specifico di installazione. Unica eccezione SI3Cmobile, installato su pc portatili per permettere ai tecnici l'accesso anche nel caso non siano reperibili postazioni online, che richiede tuttavia una sincronizzazione col sistema principale al rientro in ufficio vista l'impossibilità di posizionare all'interno delle strutture ospedaliere reti wireless per le possibili interazioni negative con gli elettromedicali.

Questo software che nel suo complesso estende notevolmente quelle che sono le funzioni di Clingo viene utilizzato non solo nel presidio di competenza, ma per la gestione di tutte le commesse su suolo nazionale e non solo. E proprio questa è la differenza principale tra i due sistemi: mentre Clingo è il sistema specifico dell'Ospedale di San Bortolo per gestire i suoi elettromedicali, SI3C è creato da TBS Group ad uso interno, e non solo racchiude tutte le informazioni di tutte le aziende ospedaliere in carico, ma anche gran parte dei dati specifici del personale, quali a titolo esemplificativo le ore giornaliere di lavoro.

Una volta effettuato il login, vengono visualizzate le sedi su suolo nazionale gestibili dal tecnico che ha effettuato l'accesso

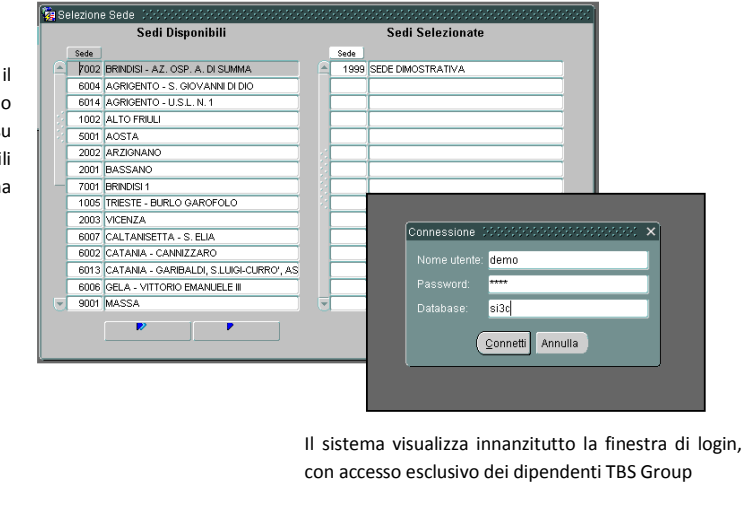

In ogni caso ci sono anche svariate funzioni che in SI3C implementano quelle già presenti in Clingo, o addirittura alcuni dati non inseribili in Clingo, e questo può creare sostanziali difficoltà ai tecnici la cui natura esamineremo tra poco. Innanzitutto in SI3C i

Home page di SI3C e pagina scelta della sede di competenza

reparti di appartenenza risultano molto precisi, e vi è la possibilità di riportare anche la stanza in cui l'elettromedicale è installato (se questo è classificato come "permanente"),

oltre ad effettuare la differenziazione tra reparto di ubicazione e centro di costo (differenza non evidenziabile in Clingo, dove l'ordinamento è fatto solo secondo il reparto di assegnazione).

Per quanto riguarda i contratti è inoltre possibile inserire nel sistema la data di termine dello stesso o di scadenza della garanzia, che verrà evidenziata nel periodo immediatamente antecedente la scadenza della stessa. Si crea quindi in automatico, basandosi sulla data di acquisto e sul codice CIVAB dell'apparecchiatura, l'elenco delle Verifiche di Sicurezza Elettrica (VSE) e delle Manutenzioni Preventive previste per l'anno in corso, che i tecnici dovranno evadere appena possibile, con evidente priorità delle Manutenzioni Correttive soprattutto se nei reparti critici.

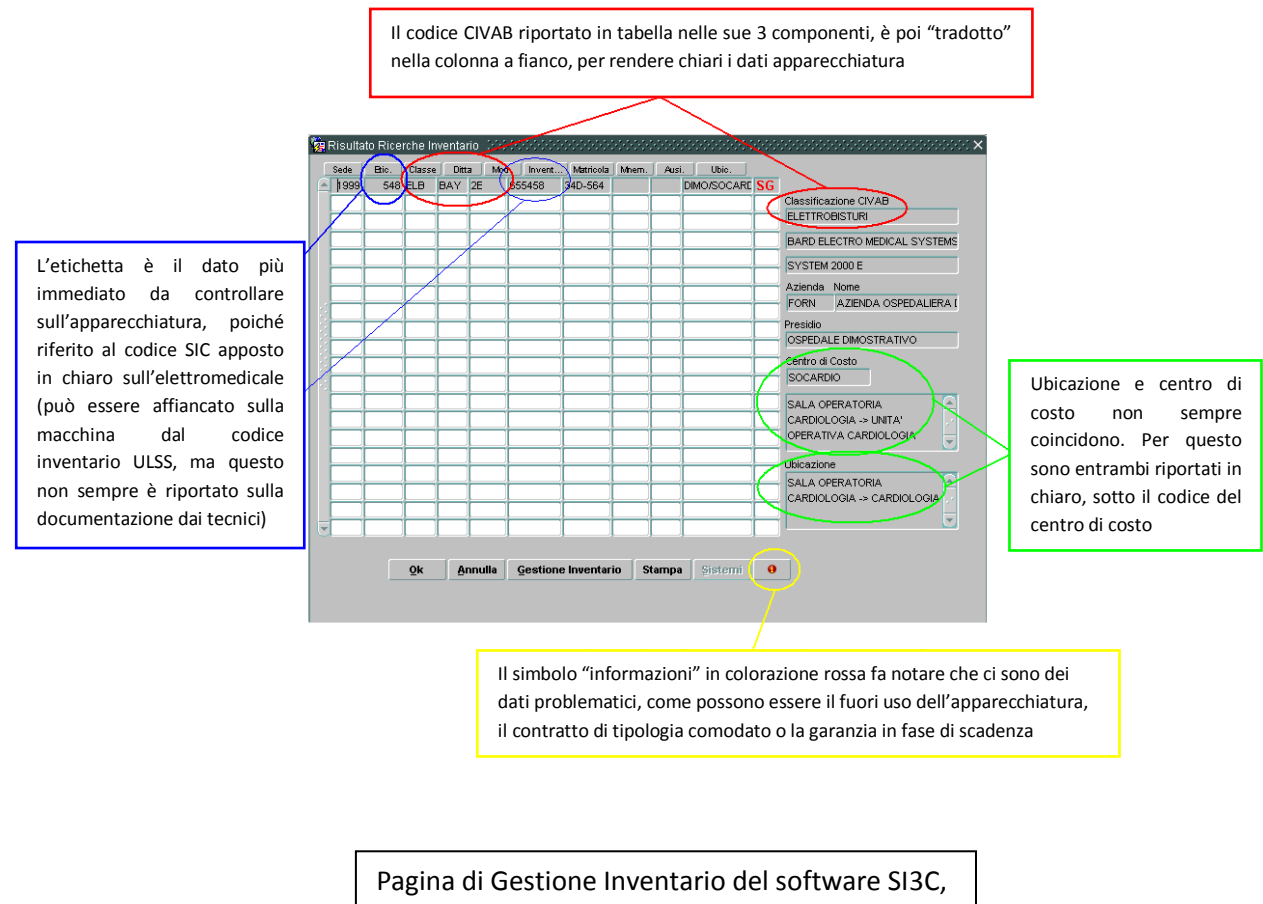

con la spiegazione dei dati principali riportati

Concludendo quindi la parentesi sui sistemi informatici possiamo dire che l'utilizzo di due software crea per il SIC notevoli problematiche principalmente di natura burocratica, in primis poiché non esistendo un sistema di sincronizzazione tra i due

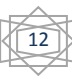

sistemi ogni verifica o intervento deve essere inserito due volte, e in secondo luogo perché la mancanza di funzioni su uno o l'altro software crea spiacevoli equivoci.

È il caso della funzione "fine uso", utile nel caso un elettromedicale risulti ancora in buono stato e a norma, quindi utilizzabile, ma non sia utilizzato dal reparto di appartenenza. Con questa funzione l'apparecchiatura medesima viene dichiarata non utilizzabile dal reparto, e può essere riassegnata ad un nuovo centro di costo. Tale opzione, presente in SI3C, è invece assente in Clingo, creando incomprensioni quali possono essere la messa in fuori uso di un elettromedicale invece solo riassegnato. Questo è un problema riscontrato personalmente durante l'attività di revisione dell'inventario, che va a creare difficoltà anche ai tecnici che devono eseguire VSE, manutenzioni preventive e manutenzioni correttive.

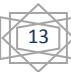

#### **2. Informazioni da raccogliere**

Apriamo una piccola parentesi sui dati che è necessario esaminare, e per far ciò prendiamo a titolo esemplificativo un defibrillatore semiautomatico in dotazione alla

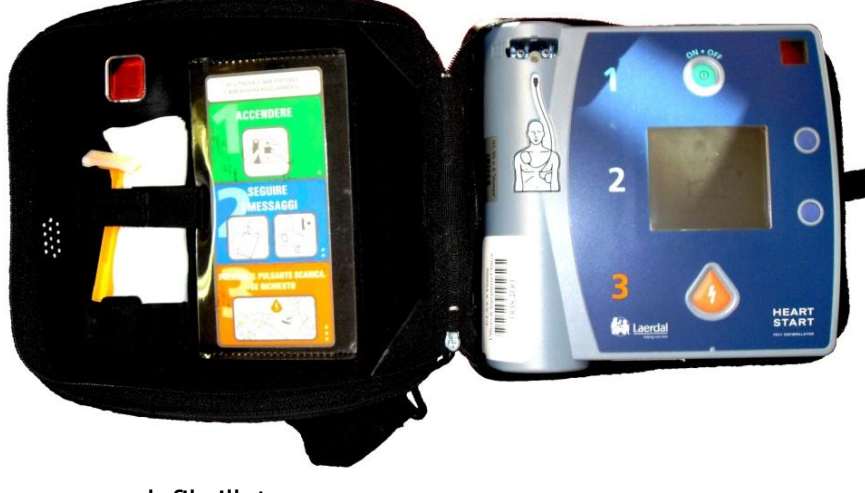

Procura di Vicenza. I dati più semplici e immediati da controllare sono:

- **Descrizione**: è sufficiente un test visivo per controllare che effettivamente ci troviamo di fronte ad

un defibrillatore.

- **Codice SIC:** anche questo è immediatamente visibile, poiché deve essere obbligatoriamente posto in chiaro sulla parte visibile dell'elettromedicale.
- **Codice ULSS**: posto dall'Ufficio Economato su qualsiasi bene di proprietà dell'azienda ospedaliera, non è un dato molto importante, e per questo non sempre viene registrato nella scheda apparecchiatura.

Proseguiamo ora con gli altri dati da controllare, riportati nella maggior parte nella targa dell'elettromedicale (in questo caso nel lato sotto):

Marca: riportata sempre sia nella targa che sul lato visibile dell'elettromedicale, nel nostro caso è Laerdal Medical visibile sul frontale del defibrillatore, Philips sulla targa (la discrepanza è spiegabile con la fusione delle due società pochi anni fa)

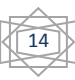

- **Modello**: anche questo è quasi sempre riportato sia sui dati di targa che in vista sull'apparecchio. Nel nostro caso abbiamo un Heart Start FR2+.
- **Seriale**: codice che permette l'identificazione in modo univoco dell'apparecchiatura. È sempre presente nei dati inseriti nei software ospedalieri, e si trova solo tra i dati targa. Per poterlo controllare nel caso di questo particolare defibrillatore è necessario sganciare la custodia, avvitata al defibrillatore stesso. Il seriale nel nostro caso è 0903101004.
- **Marchio CE e numero ente**: non è un dato strettamente necessario ai fini dell'inventario, ma è importante da controllare in caso vengano eseguite verifiche di sicurezza elettrica, o verifiche articolari. Se presente, è riportato in chiaro, quasi sempre accompagnato dal numero ente, nel nostro esempio 0123.

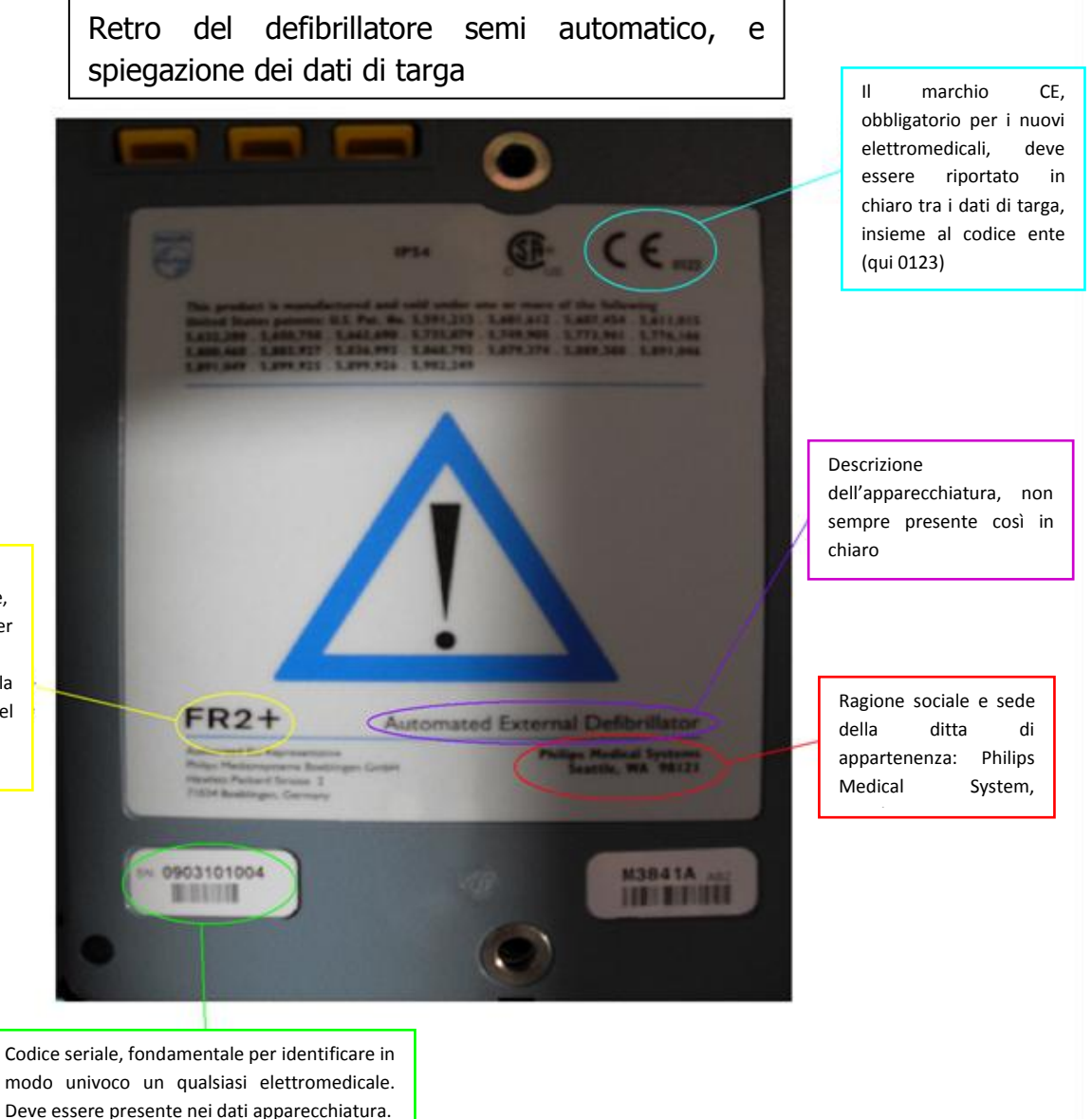

15

Modello dell'elettromedicale, importante tanto per l'identificazione quanto per la ricostruzione del codice CIVAB

#### **3. Il codice CIVAB e i codici internazionali**

Il codice CIVAB nasce a Trieste, in Ital TBS, su progetto nazionale di codifica univoca degli elettromedicali. Nel 1990, infatti, su proposta della regione Friuli Venezia Giulia il Ministero della Sanità ha finanziato il programma sperimentale, terminatosi nel 1993, per la predisposizione di strumenti e metodi di rilevazione e valutazione tecnicoeconomica-clinica di classi di apparecchiature biomediche e per la costituzione di una banca dati delle apparecchiature biomediche contenente ad oggi un patrimonio di modelli classificati secondo il criterio proposto nel sottoprogetto AC.MA.GEST. del CNR (C.N.R. 1987). Comprende oltre 1400 classi, e contempla ogni tipologia, marca e modello di elettromedicale. È un codice alfanumerico di 8 caratteri così distribuiti:

- **Primi tre caratteri**: usualmente caratteri alfabetici, identificano la classe dell'elettromedicale, dando quindi una prima sommaria descrizione dello stesso.

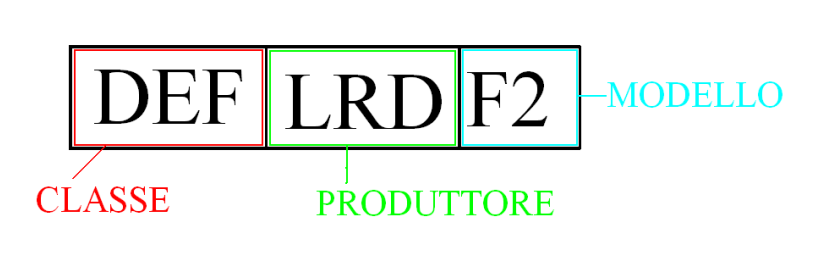

- **Secondi tre caratteri:** non necessariamente sono alfabetici, fanno riferimento alla casa produttrice dell'apparecchiatura. Usualmente si possono già utilizzare queste prime due parti nei sistemi informatici delle aziende ospedaliere per individuare tutti gli elettromedicali di quella classe prodotti da quella specifica ditta.
- **Ultimi due caratteri:** identificano il modello cui si riferisce il codice.

Diventa chiaro come il codice CIVAB abbia semplificato notevolmente il lavoro di tecnici e ingegneri, costituendo, di fatto, un linguaggio interno immediato e senza possibilità d'errore per identificare qualsiasi elettromedicale all'interno di un ospedale e non solo. Un elemento comune alle attività svolte durante i programmi finanziati negli anni passati, dal Ministero della Sanità relativamente alle apparecchiature e sistemi biomedici, è stata l'assenza o la scarsità di figure professionali, quali gli ingegneri biomedici o clinici o i tecnici delle apparecchiature biomediche, grazie ai quali si

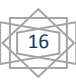

sarebbe conseguita una più efficiente gestione delle risorse e la successiva valorizzazione dei risultati come ha dimostrato l'esperienza CIVAB.

C'è infatti la convinzione che le difficoltà incontrate nella conduzione, controllo e diffusione dei risultati del Sistema Sanitario Nazionale (SSN) siano anche superabili coinvolgendo professionalità motivate e formate ad un corretto impiego della tecnologia in sanità.

Tuttavia il codice CIVAB è ormai giunto vicino alla sua scomparsa, per venire sostituito dal nuovo C.N.D., ovvero la Classificazione Nazionale dei Dispositivi medici.

Nel 2002 viene istituito il C.U.D. nell'ambito della legge finanziaria con legge 289 del 27.12.2002, riferimento normativo iniziale all'articolo 57, comma 1: "Presso il Ministero della salute è istituita, senza oneri aggiuntivi a carico del bilancio dello Stato, la Commissione unica sui dispositivi medici, organo consultivo tecnico del Ministero della salute, di classificare tutti i prodotti in classi e sottoclassi specifiche con il compito di definire e aggiornare il repertorio dei dispositivi medici, con l'indicazione del prezzo di riferimento".

S elabora quindi una prima versione della Classificazione Nazionale dei Dispositivi medici, che sarà definita dal C.U.D. nel luglio 2005 ed approvata con Decreto Ministeriale 22 settembre 2005 (pubblicato nel Supplemento ordinario alla G.U. n. 286 del 9 dicembre 2005).

Viene successivamente rivista e corretta per giungere ad una nuova versione, con ogni probabilità quella definitiva, nell'ambito della legge finanziaria del 2006, approvata dalla C.U.D. nella seduta del 29 novembre 2006 (DM 20 febbraio 2007).

Questo non implica la totale scomparsa del CIVAB, poiché molte amministrazioni regionali lo usano tutt'ora, ma una parziale integrazione per giungere alla sostituzione in modo graduale.

Scopo del CND è poi anche quello di allinearsi alla normativa europea che utilizza i codici internazionali GMDN ed EDMA. Aprendo una piccola parentesi in particolare sul primo di essi, il GMDN, ricordiamo come questo sia l'unico sistema di nomenclatura mediante il quale gli elettromedicali possono essere identificati all'interno di tutta la European Economic Area (EEA), ed è già adottato da molti degli stati membri dell'UE, oltre ad essere riconosciuto a livello mondiale.

Il Global Medical Device Nomenclature è un sistema di codici riconosciuti a livello nazionale, creato in modo da contemplare tanto le descrizioni degli elettromedicali, quanto gli elenchi dei prodotti medici a loro correlati (come può essere una pompa siringa Agilent, e le siringhe specifiche da installare sull'apparecchiatura). Organizzato

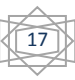

in struttura gerarchica, come imposto dagli standard ISO 15225, si articola in tre livelli specifici:

- **Categoria dell'apparecchiatura**: il livello più basso del sistema, è diviso in venti categorie, quattordici delle quali attualmente attive. Possiamo vedere questa parte dello schema come una panoramica delle tipologie di elettromedicali: Apparecchiature dentali, apparecchiature per anestesia, e così via.
- **Gruppo generico dell'apparecchiatura**: questo è il livello di nomenclatura che contiene termini e codici del GMDN, ognuno con una specifica funzione. Il sistema è dotato anche di un ausilio all'utente per identificare il giusto termine di riferimento, per non incappare in errori nella scelta della nomenclatura.
- **Tipologia di apparecchiatura**: questo livello non è proprio parte del GMDN, ma ne costituisce ugualmente un'importante componente. Questa parte del sistema è precisa abbastanza da assicurare un'identificazione univoca di qualsiasi elettromedicale, poiché include informazioni quali produttore e modello specifico.

A tutti i termini, anche quelli obsoleti, viene assegnato un codice dal database GMDN in modo automatico. Tale codice è un numero cardinale sequenziale incrementale composto da 5 cifre a partire dal numero 10.000. I codici fino a tale cifra esistono, ma esternamente a quella che è la competenza della nomenclatura GMDN, per fini riservati esclusivamente ad uso interno dell'utente finale.

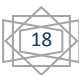

Vado ora a descrivere l'attività vera e propria del tirocinio, le finalità e le modalità di esecuzione, scelte in modo pressoché indipendente viste la fiducia e la totale indipendenza accordatami dal SIC.

### **1. Descrizione operativa dell'attività di revisione calata nella realtà dell'Ospedale San Bortolo di Vicenza**

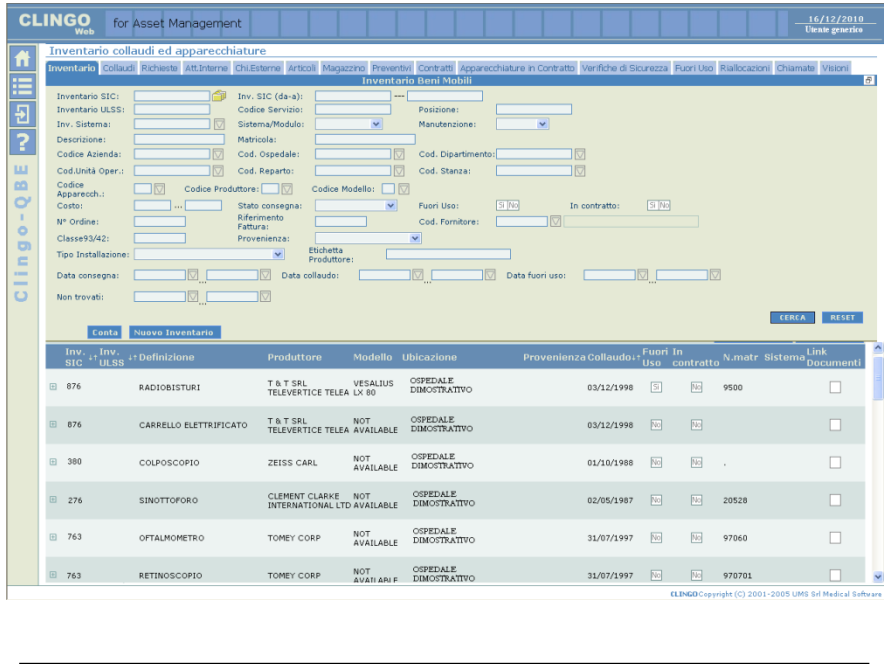

Pagina di Clingo® utilizzata per redigere l'inventario cespiti di ogni reparto

Il primo giorno al SIC è trascorso imparando a navigare all'interno dei sistemi informatici dell'ospedale e tentando di capire quale fosse stata la logica adottata dalla tirocinante che aveva iniziato il compito di aggiornamento dell'inventario. Una volta deciso come procedere, ho iniziato

preparando l'elenco di

tutti i reparti dell'ospedale, per capire quanti ne mancassero (ne erano stati controllati solo diciannove su un totale di centododici). Compresa l'entità del compito ho iniziato a creare i file in Microsoft Office Excel™ contenenti gli elenchi delle apparecchiature per ogni reparto, includendo anche le apparecchiature già classificate come fuori uso.

Utilizzando a questo punto il servizio Intranet dell'ULSS, in particolare l'"Infonet" contente la rubrica telefonica completa di numeri di posta pneumatica di tutto l'ospedale, ho iniziato a prendere accordi con le/i caposala per cercare le apparecchiature, iniziando dal reparto di Pneumologia. Sfortunatamente riuscire a reperire i caposala e soprattutto trovare dei momenti in cui questi fossero liberi per seguirmi nel mio lavoro è sempre compito arduo. Infatti dopo aver appreso l'assenza della caposala di Pneumologia, e vista la scarsa disponibilità del Servizio di Fisica Sanitaria, sono riuscita ad accordarmi con il Laboratorio Analisi per iniziare da loro nel primo pomeriggio. Al mio arrivo scopro che nessuno mi seguirà per controllare l'inventario, poiché mentre la mattina l'attività è frenetica, al pomeriggio attorno alle ore 15.00 la maggior parte degli addetti termina il turno, e il laboratorio (come tutto l'ospedale, ma questo lo scoprirò solo nel corso del mio tirocinio) si svuota in parte degli addetti.

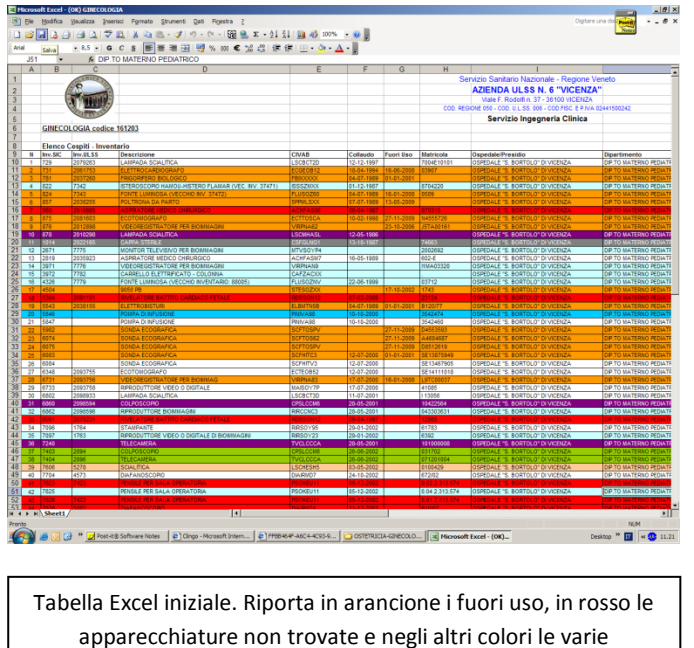

ubicazioni degli elettromedicali.

In ogni caso procedo, come farò successivamente, per stanze, spuntando dal mio elenco tutte le apparecchiature che vedo riportanti il codice del SIC, e controllando oltre al codice stesso la corrispondenza con descrizione, marca, modello e codice seriale.

Una volta terminate tutte le stanze, faccio ritorno all'ufficio, per modificare le liste in precedenza create con i dati appena acquisiti. Diviene subito palese quello che sarà un problema comune a tutti i reparti: la presenza di svariate apparecchiature non

appartenenti al Laboratorio Analisi. Mediante Clingo® trovo il reparto di competenza originario, e segno sia sul documento relativo all'unità appena controllata, sia su quello inerente l'unità di appartenenza il cambio avvenuto tra i due.

Terminato di riportare i dati rilevati, e mancando sempre apparecchiature dall'elenco, verifico su SI3C che queste non siano state rottamate, poste in fine uso, riassegnate o ancora poste tra i "beni non trovati". Quindi viene fatto un'ulteriore aggiornamento dei dati della scheda Excel, e nel caso risultino ancora mancanti alcuni elettromedicali si impone una nuova visita al reparto, stavolta pretendendo però di essere seguiti dal caposala (responsabile infermieristico dei reparti), da un capotecnico (responsabile invece dei laboratori o delle unità senza degenti, quali possono essere Neuroradiologia o Radi-curi Terapia) o da un responsabile delle apparecchiature (in Fisica Sanitaria, unico caso in tutto l'Ospedale, un medico).

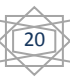

A questo punto, con un po' di fortuna è sufficiente una seconda visita al reparto per chiudere l'inventario, ma nella stragrande maggioranza dei casi questa risulta solo la prima di una serie di uscite con i caposala per cercare i cespiti mancanti.

Talvolta può capitare che dei reparti abbiano pochissimi elettromedicali di loro competenza, a fronte di liste molto lunghe in carico a loro. In quei casi diviene necessario capire quali reparti non hanno un loro centro di costo, motivo per cui i loro elettromedicali risultano in carico al reparto principale. Una volta compreso quale sia l'unità operativa in questione, ci si deve accordare con il responsabile per controllare anche quest'ultima, e creare una documentazione a parte. Questo implica creare documenti ex-novo per riportare gli elettromedicali in carico, e riportare in modo abbastanza preciso nella documentazione del reparto originario le effettive ubicazioni dei vari elettromedicali. Nella figura in alto abbiamo proprio un esempio del caso

appena illustrato, con il reparto di Ginecologia, che aveva parte delle apparecchiature sparse in almeno altri quattro reparti all'interno dell'ospedale.

Quando finalmente si giunge a trovare tutti gli elettromedicali (fatto accaduto con meno di cinque reparti in tutto l'ospedale), o almeno ad avere un numero accettabile di mancanti, che il caposala non

ha idea di dove reperire, si chiude l'inventario del reparto, creando un nuovo documento che riporti solo elettromedicali

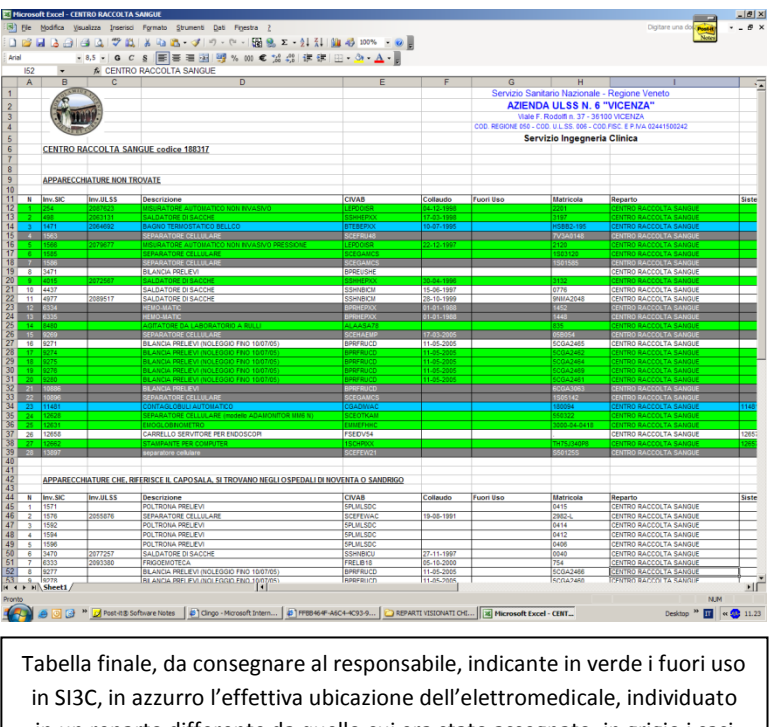

in un reparto differente da quello cui era stato assegnato, in grigio i casi particolari, come sostituzioni, rottamazioni o note dei caposala.

mancanti, ubicazioni diverse dal reparto dichiarato e casi particolari riscontrati. Tale tabella sarà poi consegnata al responsabile del Servizio Ingegneria Clinica, che a sua volta la inoltrerà ai reparti per chiedere conferma della mancanza delle apparecchiature non trovate. Una volta ottenuta tale conferma, si procederà ad aggiornare i database con i nuovi dati a disposizione, così da rispecchiare l'effettiva realtà dell'ospedale in merito all'ubicazione degli elettromedicali in carico al SIC.

#### **2. Difficoltà incontrate**

Come accennato nella descrizione delle modalità con cui è stato svolto il compito, le difficoltà sono state numerose e di varia natura.

Partiamo dal primo reparto esaminato, il Laboratorio Analisi. Qui la difficoltà maggiore è stata la presenza di un gran numero di apparecchiature senza codice SIC. Il fatto potrebbe essere visto come una fortuna, poiché se le apparecchiature non hanno codice, si potrebbe pensare che non siano di competenza del Servizio Ingegneria Clinica e quindi non debbano essere controllate. Tuttavia questa sarebbe una semplificazione eccessiva, e l'assenza di etichetta SIC è in realtà un problema di una certa rilevanza, poiché l'assenza di quest'ultima implica innanzitutto la mancanza di collaudo da parte degli ingegneri, mancanza di controlli, e in caso d'incidenti o errori della macchina c'è la possibilità che venga comunque interpellato il SIC.

Motivazioni sufficienti ad indurmi a prendere tutti i dati possibili sull'apparecchiatura, dal produttore e modello, al codice seriale all'etichetta ULSS se presente, facendomi poi aiutare dagli addetti del laboratorio per elaborare una descrizione dell'apparecchiatura più accurata possibile.

Una volta rientrata in ufficio la mia premura è stata premiata, poiché svariate apparecchiature risultavano come di effettiva pertinenza del SIC, e la mancata etichettatura poteva sembrare, in caso di problemi, un atto di negligenza da parte di quest'ultimo.

Fatto analogo è accaduto in molti reparti, ma uno in particolare si è rivelato semplicemente clamoroso: l'apparecchiatura era stata consegnata direttamente in visione al reparto, senza passaggio del rappresentante della ditta dal SIC, motivo per cui all'elettromedicale mancavano controlli e collaudi. Il fatto è stato sottoposto all'attenzione dei tecnici del Servizio Ingegneria Clinica solo a seguito della rottura dell'apparecchiatura stessa, che veniva utilizzata per piccole operazioni chirurgiche, quindi in un ambito estremamente delicato. Quando è stato fatto presente alla caposala che il SIC non si sarebbe assunto alcuna responsabilità in caso d'incidente o danno provocato dall'elettromedicale in quanto non collaudato né controllato dall'ufficio, la responsabile del reparto si è resa conto dell'errore commesso, e ha immediatamente messo da parte l'apparecchiatura fino al collaudo e approvazione dei tecnici SIC.

Altro discorso da fare è la difficoltà di reperire i caposala, soprattutto in reparti di intervento immediato come possono essere il Pronto soccorso, il Pronto soccorso

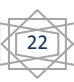

pediatrico, il Pronto soccorso ginecologico o il S.U.E.M. (Soccorso Urgente Emergenza Medica). In Pronto soccorso sono stata abbastanza fortunata poiché la caposala, una volta trovata al cercapersone, mi ha contattata appena aveva un momento libero e mi ha fatta seguire dalla sua vice stanza per stanza, dandomi la possibilità peraltro di accedere agli ambulatori nonostante la presenza di pazienti, senza ovviamente arrecare a questi disturbo.

Con il SUEM il discorso è stato più complesso: infatti, nonostante la buona volontà del caposala Giovanni V., il problema del reparto era trovare le ambulanze libere e disponibili nel parcheggio. E anche nel caso si trovassero disponibili, dovevo chiedere le chiavi o farmi aprire dagli autisti delle stesse, sperando che non ci fossero chiamate di emergenza nel frattempo. Eventualità che si è presentata più volte, motivo per cui ero costretta a ricomporre ciò che avevo spostato in brevissimo tempo e scendere dall'ambulanza per lasciarli partire, con la certezza che ad un esame successivo della medesima unità gli elettromedicali presenti a bordo non sarebbero più stati gli stessi, vista la frequenza con cui gli addetti li scambiano tra una macchina e l'altra. Altro problema del SUEM è che in carico a loro il sistema informatico riporta anche tutti i defibrillatori assegnati a distretti esterni, unità di Pronto soccorso della Provincia, Carabinieri, Polizia e strutture pubbliche che ne avessero espressa la necessità, come le piscine comunali. Tutto ciò a causa di una legge regionale, che ovviamente ha complicato la situazione. Fortunatamente nel mese di dicembre erano previste per gli elettromedicali in questione manutenzioni preventive e verifiche di sicurezza elettrica, e per questa ragione i tecnici hanno preso contatto con tutte le strutture di ubicazione affinché dei loro addetti si preoccupassero di far pervenire all'ufficio dell'Ingegneria Clinica i defibrillatori interessati, e questo ha reso possibile anche il controllo dell'inventario.

Unico nell'ospedale, il SUEM utilizza dei cellulari per poter trasferire dati clinici, motivazione che rende i telefoni stessi degli elettromedicali. Questi sono dati in dotazione a ogni ambulanza, e quindi al rispettivo responsabile, poiché servono non solo a rendere reperibili gli occupanti dell'ambulanza, ma anche a inviare il tracciato ecg effettuato in ambulanza direttamente all'ospedale, in modo che possa essere analizzato ancora prima dell'arrivo del paziente nella struttura. In caso di mancanza di rete nel luogo in cui si trova il paziente, le ambulanze sono dotate anche di modem fissi per la trasmissione dati. Sfortunatamente mancavano all'appello tutti i telefoni e un paio di modem, fatto che ha fatto infuriare non poco il responsabile, a capo del reparto solo da poco tempo. Con un po' di pazienza tuttavia siamo giunti alla conclusione che

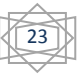

quasi tutti i telefoni erano stati sostituiti, senza dare comunicazione del fatto al SIC, e gli unici due superstiti della partita originaria erano stati assegnati agli infermieri reperibili. Poiché era cessata l'attività in abbinamento a un elettromedicale degli ultimi due citati, ho provveduto quindi ad asportare il codice presente all'interno della cover posteriore dopo aver chiesto al responsabile la liceità di tale azione. Quindi con l'aiuto del caposala ho provveduto a prendere nota di marca, modello e codice IMEI di tutti i telefoni aventi il compito di trasmettere i dati degli ecg, persino di quelli assegnati agli ospedali di Noventa e Sandrigo, che ho potuto contattare dalla centrale operativa del SUEM.

Piccola parentesi si merita tuttavia anche il Pronto soccorso ginecologico. Questo infatti è risultato particolarmente complesso da controllare poiché non esiste come centro di costo indipendente, ma è stato allestito prendendo le apparecchiature dei reparti di Ginecologia ed Ostetricia. Analoga operazione è stata fatta per la nuova zona parto, con ben quattro sale parto e una sala operatoria per parto cesareo, che però almeno esiste nel sistema come centro di costo, anche se riportava un elenco di appena tre apparecchiature. Motivi questi per cui ho dovuto fare per entrambi i reparti un inventario ex-novo, ordinando le apparecchiature per stanza di ubicazione, e spuntandole dai due reparti sopra citati ai quali ormai non appartenevano più. Ovviamente anche questi due reparti possono avere improvvisi casi urgenti, oltre alla presenza dei medici in alcuni giorni prestabiliti per le visite private, quindi non sono certo bastati un paio di controlli per completarli.

Passando a tutt'altro genere di problematiche, parliamo del reparto di Medicina Nucleare. Qui il problema maggiore non è stato farsi seguire dal capotecnico, che tuttavia si è reso irreperibile più di una volta nonostante i previ accordi telefonici, bensì accedere al reparto mentre non fossero in corso preparazioni di radiofarmaci. Nello specifico non erano tanto le sale d'esame a poter costituire un problema, quanto le stanze di preparazione degli elementi di contrasto iniettabili a componente radioattiva, per la manipolazione dei quali sono anche presenti delle speciali cappe biologiche con isolamento al piombo. Dopo almeno un paio di infruttuose visite, sono finalmente riuscita ad accedere ai laboratori quando l'ambiente risultava perfettamente decontaminato, e sono stata molto aiutata dai tecnici preposti nello svolgimento del mio lavoro.

Analogo problema l'ho riscontrato nel Day Hospital di Oncologia, dove è presente un piccolo laboratorio per la preparazione di farmaci antiblastici, nel quale è obbligatorio

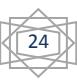

restare per brevissimo tempo, oltre il quale è necessario essere vestiti in modo particolare e lavarsi e cambiarsi dopo la permanenza nel laboratorio.

Problemi che ho riscontrato in modo più diffuso sono stati invece, tra gli altri, l'impossibilità di controllare apparecchiature in uso sui pazienti, soprattutto con elettromedicali come pompe enterali o nutrizionali, pompe infusione, umidificatori, ventilatori polmonari e monitor di controllo del ritmo cardiaco. In questi casi potevo essere fortunata e trovare caposala competenti e disponibili, come è stato ad esempio per Medicina riabilitativa, dove la responsabile nonostante fosse appena stata trasferita nel reparto si è impegnata in modo non indifferente per aiutarmi ad avere un elenco delle apparecchiature effettivamente presenti all'interno del reparto che fosse il più dettagliato possibile. Nel caso le apparecchiature fossero in uso sui pazienti, entrava lei personalmente per poi riferirmi i dati visti da confrontare con quelli nel mio elenco. Il problema maggiore che abbiamo riscontrato è stato con un gruppo di otto umidificatori, che non erano etichettati e non avevano seriale corrispondente a quelli in lista da me. Difficoltà facilmente risolta portando gli apparecchi al SIC, provvedendo ad effettuare collaudo ed etichettatura e restituendoli al reparto nell'arco della giornata.

Tuttavia non tutti i reparti hanno caposala dotati di così buona volontà, nonostante bisogna precisare che questi costituiscono la maggior parte. Al mio recarmi nei reparti di Ginecologia e di Emodinamica, infatti, non solo non ho trovato alcun aiuto nei responsabili, ma la totale indifferenza di questi ultimi, e il loro delegare a qualcuno di non meglio precisato il compito che a questi spettava. Quei reparti sono stati controllati con l'ausilio di infermieri e Operatori Socio Sanitari (O.S.S.), che mi hanno successivamente raccomandato di non fare riferimento ai rispettivi caposala vista la loro scarsa disponibilità.

Tralasciando comunque questi casi particolari, mi è capitato anche di incontrare caposala con buona volontà ma totale impreparazione sull'ubicazione effettiva degli elettromedicali. In tali casi comunque c'è sempre stata una persona all'interno del reparto indicatami dalla caposala come responsabile della gestione delle apparecchiature, che sapeva dove trovarle, come inviarle in riparazione e quali si trovavano in quel momento al SIC o in ditta per rotture.

Merita a questo punto una piccola parentesi il reparto del Gruppo Operatorio. Come risulta chiaro anche dal solo nome è la zona dell'ospedale che ospita le sale operatorie di tutti i reparti, e l'accesso ad essa è consentito solo a coloro che sono in possesso della tessera magnetica dell'ULSS, e in ogni caso si può accedere all'area solo previo cambio completo di vestiario con una divisa sterile che sarà gettata una volta usciti dal

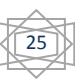

Gruppo. Il problema principale qui sono i ritmi serrati programmati per le varie sale: può succedere che ci siano in programma interventi chirurgici anche dalle 7 del mattino fino alle otto della sera senza momenti di pausa. Per questo è essenziale l'aiuto del coordinatore delle sale, che è l'unico che può programmare un incontro tale per cui si possono trovare delle sale libere, ed è l'unico a conoscere l'ubicazione di gran parte degli elettromedicali distribuiti tra le sale del Gruppo. Anche qui in ogni caso c'è sempre da tenere presente l'incognita delle emergenze, per le quali sono presenti delle sale dedicate, anche se questo non garantisce l'immunità delle altre sale.

Chiudo il paragrafo sulle difficoltà incontrate esponendo i problemi riscontrati nel reparto di Patologia Neonatale. Anche questo è un reparto abbastanza critico, vista soprattutto la fragilità dei piccoli pazienti in esso ospitati. Proprio per questa ragione prima di entrare in una delle stanze, nonostante io avessi il camice bianco, ho dovuto indossare il camice sterile verde sopra al mio, la mascherina sul viso, le ghette per le scarpe e ovviamente disinfettare le mani con il detergente apposito, e tutto ciò nonostante non dovessi toccare nulla. Una volta entrata mi rendo subito conto della difficoltà di lettura delle etichette e delle targhe degli elettromedicali a causa della penombra in cui è calato tutto il reparto, questo poiché i piccoli pazienti non potrebbero sopportare né l'eccessiva luce, e tantomeno l'illuminazione diretta del sole, sia per la pelle fragilissima, sia per gli occhi appena socchiusi. Lentamente riesco a terminare la prima stanza cercando di fare meno rumore possibile, cosa non semplice visto che quasi sempre i monitor e le pompe enterali sono posti in cima ai pensili da sala operatoria presenti in reparto per tenere le apparecchiature sollevate da terra, e che ciò rende necessario spostare più in basso gli elettromedicali per essere in grado di controllare i dati di targa e i codici. Terminata la prima sala e uscita da essa vengo informata dalle infermiere che per entrare nella stanza successiva devo cambiare tutti gli indumenti sterili, per non correre il rischio di portare germi o batteri da una stanza a quella adiacente. E così per ogni cambio di stanza.

Per terminare il discorso ogni reparto di quelli esaminati ha presentato le proprie difficoltà, legate talvolta agli errori dell'inventario, talvolta al personale poco disponibile, ma molto più spesso agli scambi che avvengono costantemente tra i reparti. Tuttavia è stata completata la revisione dell'inventario in tempo relativamente breve, grazie alla collaborazione di infermieri, caposala e capotecnici, e l'estrema organizzazione e precisione di alcuni di questi, e una buona dose di costanza e pazienza da parte mia.

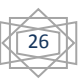

L'inventario delle apparecchiature elettromedicali è molto importante per una serie di motivi: innanzitutto sulla classificazione e numerazione si basano i reparti per aprire chiamate d'intervento in caso di rottura. Inoltre è essenziale per i tecnici per individuare le apparecchiature per azioni di manutenzione ordinaria e straordinaria. Esaminiamo allora le attività che si basano sull'inventario per essere svolte, che in parte ho avuto la possibilità di seguire nell'ambito del mio tirocinio presso il SIC dell'Ospedale San Bortolo di Vicenza.

#### **1. Manutenzioni correttive**

Con Manutenzione correttiva s'intende l'attività dei tecnici atta a riparare i guasti che si possono presentare sugli elettromedicali, che vengono segnalati dai reparti cui le apparecchiature sono assegnate. Sono quindi delle manutenzioni straordinarie da effettuare all'occorrenza sulle apparecchiature che ne presentino la necessità, mediante la diagnosi e la rimozione di cause ed effetti di suddetti malfunzionamenti.

In caso si presentino rotture degli elettromedicali, infatti, i reparti devono aprire una richiesta d'intervento mediante l'apposito modulo in Clingo®, specificando il codice SIC dell'apparecchiatura, il reparto di appartenenza, il nome del tecnico o dell'infermiere richiedente e la descrizione del guasto. La segnalazione perviene in tempo reale al responsabile dell'Ingegneria Clinica che a questo punto assegna la riparazione a uno dei tecnici, di solito basandosi su criteri quali la difficoltà della riparazione da eseguire e la priorità di alcuni reparti rispetto ad altri in base alla loro criticità. Il tecnico che prende in carico la manutenzione correttiva da fare, effettua una prima analisi del guasto, recandosi in loco se l'elettromedicale è fisso o troppo ingombrante per poter essere spostato, oppure direttamente in ufficio appena un addetto del reparto si premura di portarci l'apparecchiatura. Ovviamente in caso di macchine con contratti di manutenzione o in comodato d'uso i tecnici del SIC non sono autorizzati alla riparazione, ma inviano l'apparecchiatura direttamente alla ditta produttrice o responsabile del contratto manutentivo.

A questo punto si profilano due scelte: se possibile l'elettromedicale è riparato direttamente al Servizio Ingegneria Clinica, anche con minore perdita di tempo per il reparto.

Altrimenti per casi particolari come sono ad esempio le ottiche endoscopiche, si è costretti ad interpellare le ditte costruttrici o aziende specializzate nella riparazione di macchine come quella in esame, e inviare loro l'elettromedicale. Tutto ciò ovviamente non avviene a cuor leggero, ma c'è tutto un iter burocratico da seguire, che include un sopralluogo per accertare l'effettiva esigenza di riparazione esterna, l'elaborazione di una richiesta d'intervento e l'attesa di un preventivo di spesa da parte della ditta esterna. Segue la trasmissione del preventivo medesimo al responsabile del Servizio Ingegneria Clinica che provvederà a coinvolgere anche il primario del reparto interessato nel caso il preventivo di spesa superi una certa cifra. Sarà poi a discrezione di questi accettare il prezzo pattuito o a rifiutarlo, chiedendo eventualmente ulteriori preventivi di spesa ad altre ditte. A questo punto l'elettromedicale viene inviato in riparazione, e per il reparto, a seconda delle disponibilità del SIC al momento o della ditta stessa di riparazioni, viene assegnato un muletto della medesima classe di apparecchiatura di quello momentaneamente inservibile.

In ogni caso anche se non si verifica questo caso particolare, le aziende esterne sono in contatto costante con i tecnici del SIC. Innanzitutto perché in caso di riparazioni particolari i riparatori devono poter contattare l'azienda per avere consiglio sul funzionamento come sugli schemi interni o su problemi comuni presentati dall'elettromedicale. In secondo luogo per ottenere i pezzi di ricambio, che devono essere rigorosamente omologati e originali. Alcuni di questi componenti vengono ordinati volta per volta, per cause che possono essere di costo, di ingombro o semplicemente di raro utilizzo, mentre altri vanno a costituire il magazzino interno dei ricambi.

Il Servizio Ingegneria Clinica del San Bortolo di Vicenza dispone, infatti, di un piccolo magazzino ricambi interno, soprattutto per i componenti più comunemente utilizzati, o per le apparecchiature che visto l'uso prolungato e continuo sono più soggette a usura e rotture. Parliamo di nutripompe, pompe a siringa, monitor, defibrillatori o lampade scialitiche.

Passiamo ora a esaminare nello specifico i documenti che devono essere compilati dai tecnici ad ogni uscita per manutenzione. Una premessa a tal proposito è necessaria: al contrario dei documenti per gli altri tipi di intervento, qui si rende necessario l'utilizzo di bolle in triplice copia.

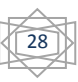

Riportiamo di seguito copia di una bolla, per mostrare meglio le varie voci da compilare.

Le varie voci devono essere così compilate:

- 1) **Numero intervento (data entry)**: è un numero progressivo generato automaticamente dal software di gestione degli interventi in fase di inserimento dati;
- 2) **Azienda**: indicare il nome della Struttura sanitaria presso cui si eseguono le attività;
- 3) **Presidio**: indicare il nome del Presidio all'interno della Struttura sanitaria presso cui si eseguono le attività. Può trattarsi di un Ospedale, di un Poliambulatorio o di un complesso di palazzine;
- 4) **Ubicazione**: indicare il nome del Reparto o Dipartimento o Unità Operativa del Presidio presso cui si eseguono le attività;
- 5) **Numero inventario azienda**: è il numero che identifica in maniera univoca i beni dell'Azienda, assegnato dall'Azienda stessa;
- 6) **Etichetta**: è il numero assegnato da EBM che identifica in maniera univoca i beni del Cliente. Il numero è indicato sull'etichetta EBM con il relativo codice a barre (nel caso specifico è il codice del Servizio Ingegneria Clinica);
- 7) **Numero matricola apparecchiatura**: è il numero assegnato al bene dalla Ditta produttrice. È definito anche numero di serie o numero seriale. È importante rilevare l'intero contenuto dell'etichetta, punteggiatura e caratteri speciali compresi.
- 8) **Tipo di intervento**: per intervento si intende l'insieme di tutte le attività necessarie a condurre a termine il singolo incarico affidato dal Cliente. Nel caso di una manutenzione correttiva, l'intervento inizia all'attivazione della prima attività e si chiude con la conclusione dell'ultima attività alla risoluzione del guasto o, nel caso in cui il guasto non sia risolvibile, con una proposta di fuori uso. Diverso è il caso relativo alla sicurezza elettrica, dove per intervento si intende l'insieme di tutte le verifiche eseguite da un singolo tecnico nell'arco della giornata;

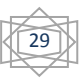

- 9) **Classe apparecchiatura, produttore e modello**: fanno parte dei dati di targa da riportare. La classe di appartenenza è importante per individuare la tipologia di elettromedicale in esame;
- 10) **Codice richiesta**: è il numero progressivo della richiesta;
- 11) **Richiedente (persona o struttura sanitaria)**: va indicata la Struttura sanitaria che richiede l'intervento o, nel caso il richiedente sia una persona estranea, va indicato il nome della persona chiamante;

#### 12) **Stato apparecchiatura**:

- **INIZIALE**: al termine di una prima verifica del disservizio, barrare la casella corrispondente al livello di gravità del guasto;
- **FINALE**: barrare la casella NULLO nel caso il guasto sia stato risolto; PARZIALE nel caso il problema sia stato risolto solo in parte; TOTALE nel caso sia necessario procedere ad una richiesta di fuori uso.
- 13)**Attività**: per attività s'intende l'insieme delle operazioni svolte da un singolo tecnico (ATTIVITÀ INTERNA) o da una ditta fornitrice (ATTIVITÀ ESTERNA) nell'ambito di un medesimo intervento. Nel caso le operazioni siano svolte contemporaneamente da più tecnici, le attività (intese come impegno orario) saranno tante quante i tecnici intervenuti. Se le attività dovessero essere superiori a quattro, compilare una seconda bolla. Le attività non comprendono le ore di viaggio.

Si riporta un esempio d'intervento con attività unica:

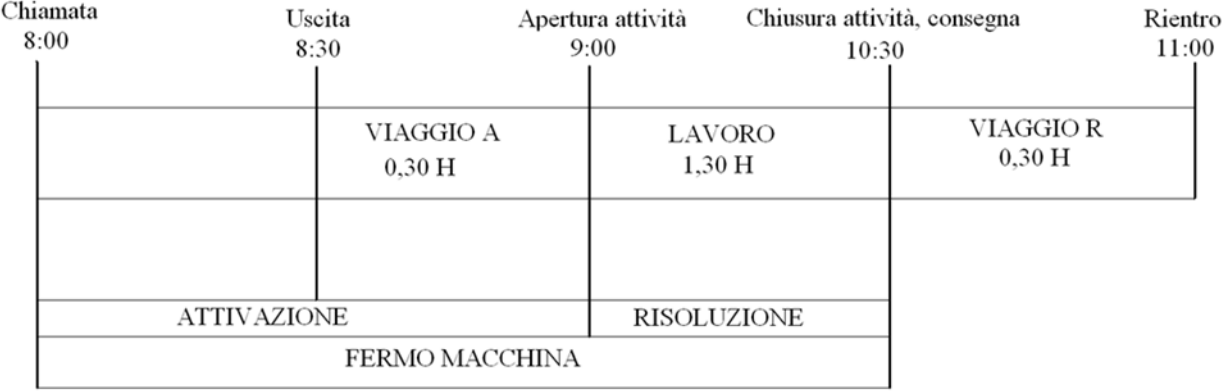

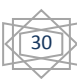

14) **Tipo di attività**: barrare il codice corrispondente al tipo di attività svolta (un'unica tipologia per ciascuna attività):

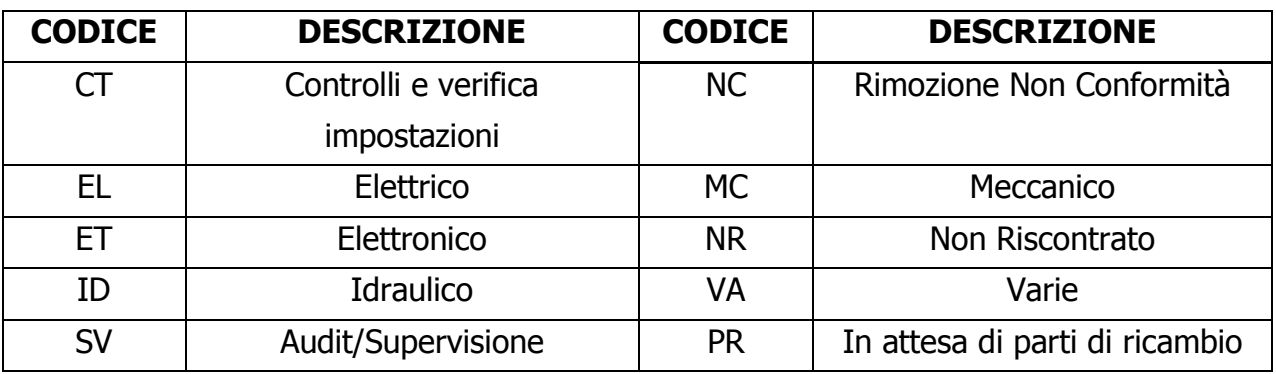

- 15) **Ore viaggio**: riportare il tempo impiegato per il viaggio, inteso come somma del viaggio di andata e di ritorno (le frazioni d'ora sono di quindici min., ad esempio 0.15, 0.30, 0.45, 1, 1.15, 1.30, ecc.);
- 16) **Ore lavoro**: riportare il tempo impiegato per l'esecuzione della/e attività;

#### 17) **Parti di ricambio**:

- **CODICE EBM/CLIENTE**: riportare il numero d'ordine interno (verso l'Ufficio Acquisti centrale o verso il Cliente o il codice generato dal software), attraverso il quale è stato acquisito il ricambio;
- **CODICE RICAMBIO**: indicare il nome del fornitore e, se presente, il numero di serie o l'identificativo apposto sul ricambio stesso.
- 18) **Descrizione del guasto e descrizione dell'intervento**: descrivere nello specifico le operazioni svolte dal tecnico per riparare il guasto descritto nello spazio soprastante.

Riportiamo nella pagina a fianco un esempio di bolla da compilare, con i codici relativi alla spiegazione appena fornita.

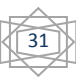

Conclusa quindi la descrizione dettagliata della compilazione delle bolle per le manutenzioni correttive, possiamo passare oltre e vedere le altre mansioni dei tecnici del SIC.

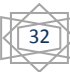

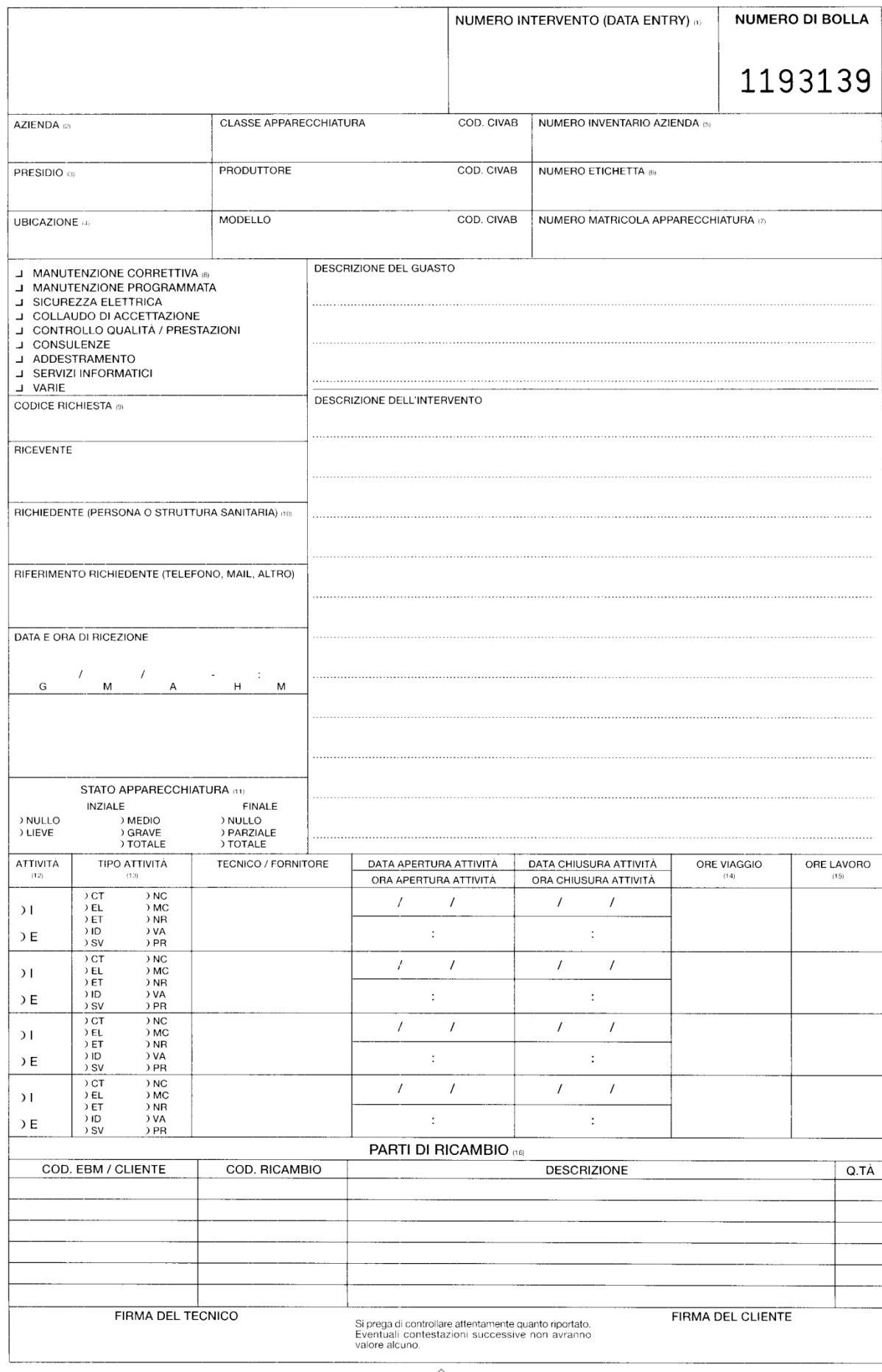

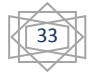

#### **2. Manutenzioni preventive**

Simili come programmazione alle verifiche di sicurezza particolari che tratteremo nel paragrafo successivo, le Manutenzioni preventive sono fondamentalmente delle verifiche di funzionamento, funzionalità e assenza di rotture. Come dire delle manutenzioni ordinarie da eseguire periodicamente sugli elettromedicali.

Tuttavia le manutenzioni preventive devono essere eseguite solo su alcune classi di elettromedicali, decise dall'ULSS.

Il protocollo da seguire è di carattere generale, anche se per ogni elettromedicale della lista sopra citata troviamo una procedura precisa e specifica.

Tale protocollo generale è riassumibile in tredici punti che passiamo ora a illustrare:

1) **Pulizia generale e integrità dell'involucro**: impone un controllo della superfici esterna dello strumento, che deve risultare pulita ed in condizioni generali soddisfacenti.

Accertarsi successivamente dell'integrità dell'involucro, che non deve essere rotto o incrinato, deve presentare tutti i componenti e non deve presentare versamento di liquidi o segni di uso improprio.

A questo punto, se necessario, procedere con la pulizia interna dell'apparecchio da polvere e/o corpi estranei eventualmente presenti utilizzando un aspirapolvere e/o aria compressa.

Per chiudere il paragrafo pulizia bisogna verificare i sistemi di chiusura, verificare i piedini e, dove presenti, controllare l'integrità delle guarnizioni.

- 2) **Alimentazione**: s'inizia controllando l'integrità del cavo di rete, della spina di rete e del blocca cavo. Nel caso l'apparecchiatura sia un Classe I è necessario anche verificare la continuità del conduttore di protezione di terra, verifica che può essere eseguita con un multimetro.
- 3) **Apparecchiature funzionanti con accumulatori**: per alcuni casi particolari è necessario testare gli accumulatori, controllando l'autonomia dell'apparecchiatura con funzionamento in batteria (e quindi escludendo l'alimentazione di rete).

Testato questo, si deve ripristinare il collegamento alla rete e verificare l'accensione della relativa spia. Si deve infine verificare l'inalterabilità del

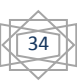

funzionamento durante questo passaggio dall'alimentazione a rete a quella a batteria e viceversa.

- 4) **Manopole, interruttori e comandi**: è necessario verificare stato e funzionamento di manopole, interruttori e comandi presenti sull'apparecchiatura.
- 5) **Sistemi di indicazione**: per ogni elettromedicale bisogna controllare i sistemi di indicazione, controllare il funzionamento degli indicatori analogici/digitali (spie, display, indicatori, ecc.) e verificare integrità e funzionamento dei registratori grafici e/o delle stampanti.
- 6) **Sistemi di movimentazione**: prerogativa dei sistemi mobili o portatili, è sufficiente controllare il sistema di movimentazione e il relativo sistema frenante.
- 7) **Sistema di ventilazione**: una volta controllato il sistema di ventilazione, si procede se necessario alla pulizia dei filtri del sistema stesso.
- 8) **Gruppo refrigerante con compressore**: se è presente un gruppo refrigerante si deve pulire il radiatore/condensatore con un getto d'aria o un pennello. In seguito si procede con l'eventuale pulizia del prefiltro, per terminare con la verifica del funzionamento della ventola di raffreddamento.
- 9) **Apparecchiature con parti applicate al paziente**: se l'elettromedicale presenta parti applicabili direttamente al paziente, bisogna verificare la continuità elettrica dei cavi e l'integrità fisica degli stessi.
- 10)**Verifica degli allarmi**: per ogni apparecchiatura è importante verificare il funzionamento degli allarmi presenti su essa.
- 11) **Impostare manopole e comandi come ad avvio di manutenzione.**
- 12) **Ricontrollare la funzionalità generale dell'apparecchio**.
- 13) **Se necessario aprire un intervento di manutenzione correttiva**.

Ovviamente è superfluo dire che per ogni classe prima specificata ci saranno dei parametri particolari e delle verifiche specifiche da effettuare per ritenere completa la manutenzione preventiva.

Nelle schede troviamo, infatti, non solo la procedura diversificata a seconda dell'elettromedicale, ma anche dati specifici come tempo di esecuzione dell'intervento e test da effettuare, oltre alla periodicità con cui devono essere effettuati i controlli, dato molto importante per garantire una costante affidabilità ed efficienza dell'apparecchiatura.

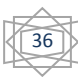

#### **3. Verifiche di Sicurezza Elettrica (VSE)**

La conformità di un impianto o un elettromedicale alle norme di sicurezza deve essere comprovata da un collaudo iniziale e da verifiche periodiche successive. Il controllo consiste in un'ispezione a vista e nell'esecuzione di alcune misure, per cui in genere si rende indispensabile la documentazione completa e aggiornata dell'elettromedicale.

Premettiamo come la documentazione riportata al termine del paragrafo sia a mero scopo esemplificativo, e sia stata tratta dai documenti consegnati a tutti gli studenti durante la visita all'Ospedale di Vicenza nell'ambito del corso di Strumentazione Biomedica.

Vedremo ora nello specifico quali sono queste misure da effettuare per comprovare la sicurezza elettrica dell'apparecchiatura, e la documentazione relativa da compilare.

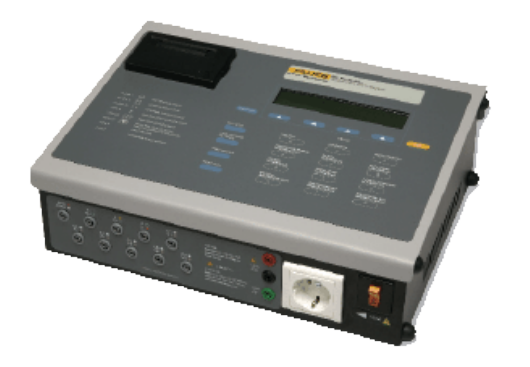

Gli strumenti utilizzati dai tecnici verificatori del Servizio Ingegneria Clinica dell'Ospedale San Bortolo di Vicenza sono due 601 PRO series della BIO-TEK, integrati talvolta dall'uso dei tester se il 601 non è utilizzabile.

Prima di iniziare ogni test con gli appositi strumenti di misura, tuttavia, bisogna fare un primo controllo visivo (che nell'apposito modulo

corrisponde a quasi tutta la colonna di sinistra da compilare). Questo include non solo la verifica dell'assenza di rotture sull'involucro o sui cavi, ma anche il controllo dei dati di targa, che dovranno corrispondere a quelli rilevati in sede di collaudo. Si vedono quindi le serigrafie, si controlla la sicurezza meccanica e si vede che le parti in tensione siano protette. È necessario quindi riportare se il cavo e le relative componenti risultano integre (può capitare di trovare cavi spellati o spine scollegate internamente, problematiche causate anche da uno scorretto utilizzo da parte degli addetti), si scrive quindi la tipologia di connessione, di spina, l'involucro e la posizione dell'interruttore di rete.

Una volta terminata la verifica di questi elementi si controlla, se possibile, la presenza e l'amperaggio dei fusibili di protezione, che devono essere presenti per legge, anche se non necessariamente visibili. A volte, infatti, vengono posti internamente, e questo può costituire un problema se l'apparecchio non riporta né classe di appartenenza né marchio CE, perché rischia di dover essere dichiarato fuori normativa. Proprio il marchio CE è un dato importante da controllare, che ovviamente è presente solo sulle

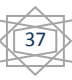

apparecchiature che hanno meno di un certo numero di anni. La presenza di questo marchio, con il codice del relativo ente, assicura, infatti, la presenza dei fusibili internamente se questi non sono visibili, e il rispetto delle normative europee.

Il primo test da fare terminati questi controlli visivi

è la **Misura della resistenza di terra** o **resistenza di protezione** (da sovratensioni), che si basa direttamente sulla legge di Ohm:

$$
R_T = U_T / I
$$

dove I è la corrente dispersa e  $U_T$  la tensione assunta dal dispersore. Da un punto di vista pratico per compiere la misura è necessario porre

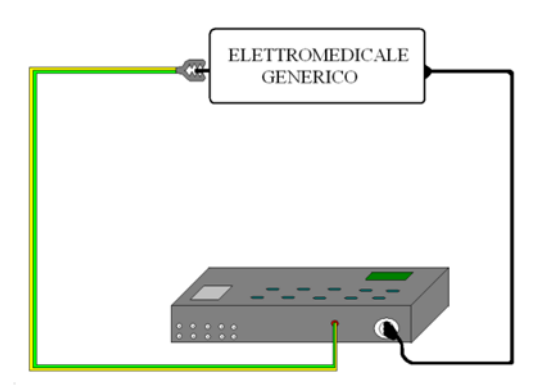

un puntale o un coccodrillo su un punto di massa dell'apparecchio, e scaricare su di esso 25 Ampere di corrente. Tuttavia in taluni casi è necessario scaricare una corrente inferiore, per non danneggiare l'elettromedicale. È il caso ad esempio degli schermi di alcune sale operatorie, come quelli integrati nel sistema a muro di radiografia, che possono sopportare una corrente applicata massima di dieci Ampere, oltre il quale si rischia di provocarne la rottura. Lo strumento rileva quindi la tensione presente nel circuito creato ponendo il cavetto sullo strumento ed esegue il calcolo della resistenza di terra, mostrando il risultato sul display.

La misura così rilevata per essere accettabile, e quindi far rientrare l'apparecchiatura nella normativa, non deve superare i 200 mΩ. Questa regola, tuttavia, presenta delle eccezioni per elettromedicali particolari come quelli da laboratorio. In particolare le centrifughe refrigerate da laboratorio possono presentare resistenze di terra anche superiori ai 500 mΩ.

Può tuttavia capitare talvolta che non siano presenti o non siano raggiungibili i punti di massa (come può essere il caso di alcuni frigoriferi, addossati alla parete e quindi con possibili viti o punti a potenziale zero posti sul pannello posteriore che divengono irraggiungibili). In questi casi bisogna cercare un dispersore che abbia resistenza trascurabile e che risulti sicuramente collegato a massa, come può essere una tubazione idrica o l'intelaiatura metallica delle finestre, da utilizzare contemporaneamente come sonda di corrente e di tensione. La misura fornisce quindi la somma della resistenza dell'elettromedicale in prova, del cavetto utilizzato (generalmente trascurabile), delle eventuali prolunghe del cavo di alimentazione utilizzato e della tubazione idrica. Motivo questo per cui è necessario spesso sottrarre la

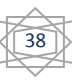

misura approssimativa della resistenza in eccesso, ottenendo una misura errata per leggero eccesso, a vantaggio della sicurezza.

Ultimato questo primo test, si passa a verificare la **Resistenza d'isolamento**, misura che viene fatta sempre dallo strumento in modo semiautomatico. È necessaria una tensione continua non inferiore ai 500 V, applicata per un tempo sufficiente a rendere stabile la lettura del valore tra i conduttori attivi, neutro incluso, e la terra.

Ciascun circuito dovrebbe avere una resistenza d'isolamento verso terra idealmente tendente a infinito. In ogni caso di almeno 0,5 MΩ, con apparecchi utilizzatori disinseriti. Oltre un certo valore di soglia molto grande, quindi, l'apparecchio di misura segna "Over", opzione presente anche nel modulo di VSE poiché è la possibilità che si verifica con maggiore frequenza.

Si passa ora a esaminare la prova da fare per avere la **Misura delle correnti di dispersione**. In primis c'è da fare una distinzione tra le tre possibili correnti da analizzare:

- 1) Corrente di dispersione **verso terra**
- 2) Corrente di dispersione **sull'involucro**
- 3) Corrente di dispersione **nel paziente**

Tutte e tre le tipologie sono da analizzare in due condizioni: condizione normale (N.C.) e condizione di primo guasto (S.F.C.). Per le correnti di dispersione su paziente si aggiunge poi una terza misura da eseguire, la condizione di tensione sulle parti applicate (S.F.C.A.).

- 1) Misura correnti di dispersione **verso terra**: la misura è fatta in automatico dallo strumento in condizioni normali, semplicemente accendendo l'elettromedicale dopo il collegamento specifico. Per verificare le correnti in condizione di primo guasto, invece, è necessario creare artificiosamente la condizione appunto di rottura scollegando la terra e vedendo le correnti che si rilevano a questo punto verso terra.
- 2) Misura correnti di dispersione **sull'involucro**: valgono tutte le considerazioni fatte per le correnti disperse verso terra, con l'ovvia differenza che stavolta si considerano le correnti che si possono creare sull'involucro dell'apparecchiatura.

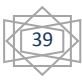

3) Misura correnti di dispersione **nel paziente**: va fatta sugli apparecchi aventi una parte applicata, ed assume modalità diverse a seconda che gli apparecchi siano di tipo B, oppure do tipo BF e CF (cioè con parte applicata flottante). Gli apparecchi con parte applicata flottante devono garantire la sicurezza del paziente, anche se a questi fosse applicata accidentalmente la tensione di rete: in tali condizioni non deve fluire nel paziente, attraverso il circuito flottante, una corrente verso terra superiore a 0,5 mA negli apparecchi di tipo BF e a 50 μA negli apparecchi di tipo CF. Come dire che l'oscillazione della parte flottante deve essere non superiore al ±10% della corrente di rete fluente attraverso la stessa.

Le apparecchiature con sorgente elettrica interna (batteria di pile o di accumulatori) generalmente sono meno pericolose di quelle alimentate dalla rete, ma se hanno una parte applicata non possono essere considerati innocui, specie se ad uso intracardiaco. Infatti, che la sorgente elettrica sia interna o rete, tramite la parte applicata di tipo CF si può comunque stabilire una corrente di dispersione fatale nel paziente.

Completate queste prove si passa a controllare l'efficacia del sistema di terra, prestando attenzione all'eventuale presenza del trasformatore d'isolamento, che renderebbe tutte le misure nulle. La prova è implicita nel controllo del valore della resistenza di protezione, poiché è implicito che se sussiste una protezione questa è data proprio dalla possibilità dell'apparecchio di scaricare le sovratensioni sul collegamento a massa dell'apparecchio e quindi dell'impianto. Tuttavia in alcuni ambienti come possono essere le sale operatorie o alcune stanze adibite a esami o terapie particolarmente delicate (es. dialisi peritoneale) troviamo che le prese a muro sono tutte sotto trasformatore d'isolamento. Questo perché lo scopo del trasformatore è che i suoi requisiti costruttivi siano tali da rendere improbabile un guasto tra gli avvolgimenti. Il trasformatore, infatti, deve presentare tra gli avvolgimenti un isolamento doppio o rinforzato, o uno schermo metallico connesso a terra, in modo da scongiurare un contatto tra primario e secondario. La protezione che troviamo generalmente in ospedale è quella realizzata per separazione elettrica, la cui caratteristica peculiare è quella di non introdurre nell'area protetta il potenziale zero, attraverso il collegamento a terra delle masse, per non esaltare le conseguenze di un eventuale contatto di una persona tra parti attive e massa. Ovviamente in sede di

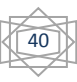

misurazione della protezione di terra e delle correnti di dispersione sull'apparecchio la presenza del trasformatore d'isolamento introduce un errore non indifferente sul dato rilevato dallo strumento. Motivo per cui lo strumento stesso è dotato di una funzionalità atta ad analizzare la tensione passante sui singoli poli della presa dell'elettromedicale. Da qui risulta molto semplice comprendere se è presente o meno il trasformatore: in caso sia assente, infatti, la tensione si distribuisce equamente tra i due poli, poiché si crea un circuito chiuso. Altrimenti quasi tutta la tensione risulterà su un polo solo, mentre il secondo riporterà una tensione minima, prossima allo zero. E giacché il motivo della presenza del trasformatore in un ambiente è proprio quello di diminuire fino a possibilmente azzerare le correnti di dispersione potenzialmente pericolose per i pazienti, è palese che le misurazioni delle correnti stesse saranno completamente errate. Motivo questo per cui i tecnici sono spesso costretti a cercare prese di rete esterne alle stanze protette, testando se sono idonee a compiere la misura delle correnti di dispersione dell'elettromedicale in questione.

A questo punto i dati della scheda sono completi, e si può dichiarare l'apparecchiatura sicura da un punto di vista elettrico.

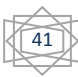

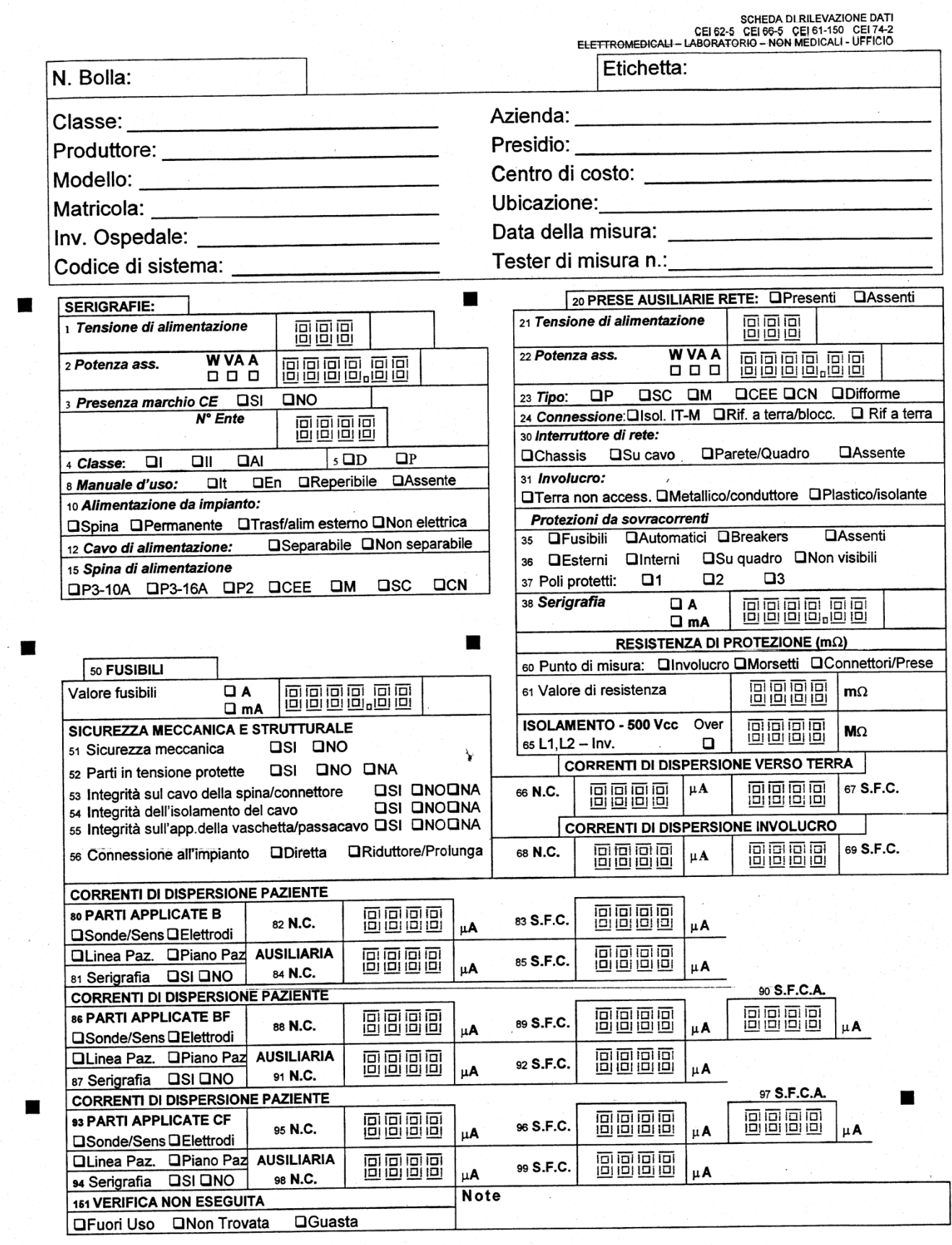

42

FIRMA TECNICO VERIFICATORE

×

 $\overline{\phantom{a}}$ 

FIRMA DATA ENTRY

 $\sim$ 

#### **4. Verifiche di sicurezza particolari**

Per alcune classi particolari di elettromedicali sono necessarie delle verifiche di sicurezza elettrica particolari, accessorie a quelle eseguite normalmente. Il meccanismo ricorda quello delle manutenzioni preventive, legate ad alcuni elettromedicali, ma le prove da effettuare sono molto differenti, oltre al fatto che i tecnici che effettuano le VSE particolari generalmente non sono gli stessi che fanno anche le manutenzioni preventive.

I test sono differenti da macchina a macchina, per questo non possiamo tracciare una linea generale da seguire per queste verifiche. Abbiamo quindi trasposto un esempio di VSE particolare: l'elettrobisturi.

Facciamo innanzitutto una piccola premessa su questo strumento largamente presente in ambito ospedaliero. È un apparecchio di elettrochirurgia ad alta frequenza, le cui funzioni fondamentali sono il taglio e la coagulazione. In entrambi i casi si utilizza il calore che il passaggio di corrente elettrica produce nel tessuto biologico. Configurazione dell'elettrodo e caratteristiche della corrente sono all'origine del prevalere di uno o dell'altro effetto: treni d'onda, smorzati o meno, per la funzione di coagulazione; correnti a frequenze più elevate per il taglio.

Gli apparecchi di elettrochirurgia abbiamo detto che sfruttano la proprietà secondo cui il passaggio di corrente nel corpo umano provoca un incremento di temperatura, proporzionale al quadrato della densità di corrente e al tempo per cui la corrente

fluisce. Questo principio fondamentale è tanto semplice quanto potenzialmente pericoloso poiché è facile intuire come errori di regolazione delle intensità o delle frequenze possano avere conseguenze dirette sul paziente, essendo che la corrente fluisce direttamente attraverso il corpo di quest'ultimo. Ecco quindi spiegata la ragione

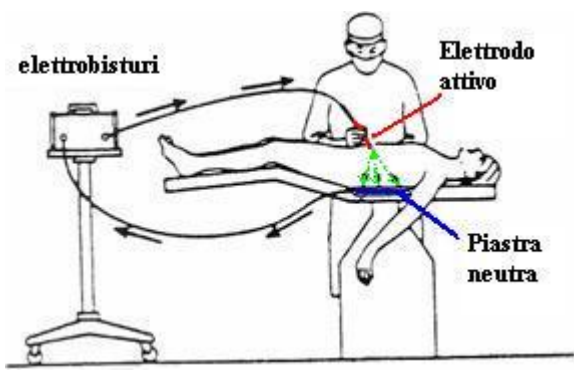

delle frequenti manutenzioni preventive di questa classe di elettromedicali.

Nella fase di testing dell'apparecchio per assicurarne la sicurezza, viene controllata tanto la struttura meccanica, quanto l'accuratezza della corrispondenza tra dati impostati e i valori effettivi, e quest'ultimo controllo è probabilmente uno dei più importanti. L'elettrobisturi è composto di tre parti applicate: il monopolare di taglio, che deve essere di colore giallo obbligatoriamente; il monopolare di coagulo, blu per legge

e un elettrodo di massa. Specifichiamo come il manipolo composto da monopolare di taglio e coagulo possa essere sostituito da un unico manipolo bipolare, anche se a me non è capitato di vederne nella mia esperienza in ospedale. L'elettrodo di massa è la parte più problematica, e all'effettivo il componente che crea più problemi in fase operatoria. Abbiamo infatti già spiegato come il funzionamento dell'elettrobisturi si basi sul passaggio di corrente attraverso il paziente, e questo avviene tramite il manipolo di taglio o coagulo attivato nel punto interessato, e l'elettrodo di massa sul quale andrà a concentrarsi la corrente per essere scaricata a terra. Tale elettrodo è composto da una piastra sottile metallica, rivestita in gel, sterile e monouso. Questa è applicata al paziente, e rimane incollata grazie appunto alla presenza del gel, che ha la funzione di conduttore oltre che di collante. Tuttavia in caso di applicazione errata o parziale della piastra il paziente andrà incontro a ustioni certe, di diversa entità ed estensione.

Per evitare tale eventualità la macchina è dotata di indicatori luminosi, che sono parte importante del test da effettuare, che indicano l'eventuale condizione di guasto o di scarsa aderenza della piastra. Sono inoltre presenti degli indicatori acustici per l'interruzione dell'elettrodo neutro e sconnessione dell'uscita.

Parte del controllo è poi dedicata alla cosiddetta "Protezione contro gli errori umani".

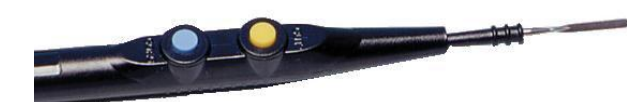

Esiste a tal proposito una normativa specifica, che impone regole precise di costruzione delle apparecchiature a livello

internazionale. Ad esempio, il pedale di comando è imposto che dia diviso in due porzioni, ove la destra comanda il coagulo mentre la sinistra il taglio. Anche il manipolo deve seguire indicazioni precise: il pulsante in avanti deve essere il comando per il taglio, quello in retro il comando per il coagulo. Gli ultimi parametri imposti per evitare per quanto possibile l'errore umano sono poi la non intercambiabilità degli elettrodi attivo e neutro e la possibilità di selezionare una sola uscita alla volta.

Arrivati a questo punto è sufficiente fare un accurato controllo delle correnti di dispersione e delle resistenze di isolamento per concludere la manutenzione preventiva dell'elettrobisturi.

Come specificato all'inizio non si può descrivere una procedura generalizzata, anche se possiamo dire che per ogni elettromedicale per il quale sia necessaria la verifica particolare, questa consterà di un controllo dei parametri della macchina, della precisione delle indicazioni da questa fornite, di un controllo di sicurezza elettrica ed efficienza meccanica, per finire con la verifica di specifici parametri, variabili a seconda dell'apparecchiatura in esame.

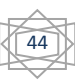

**SCHEDA RILEVAZIONE DATI** 

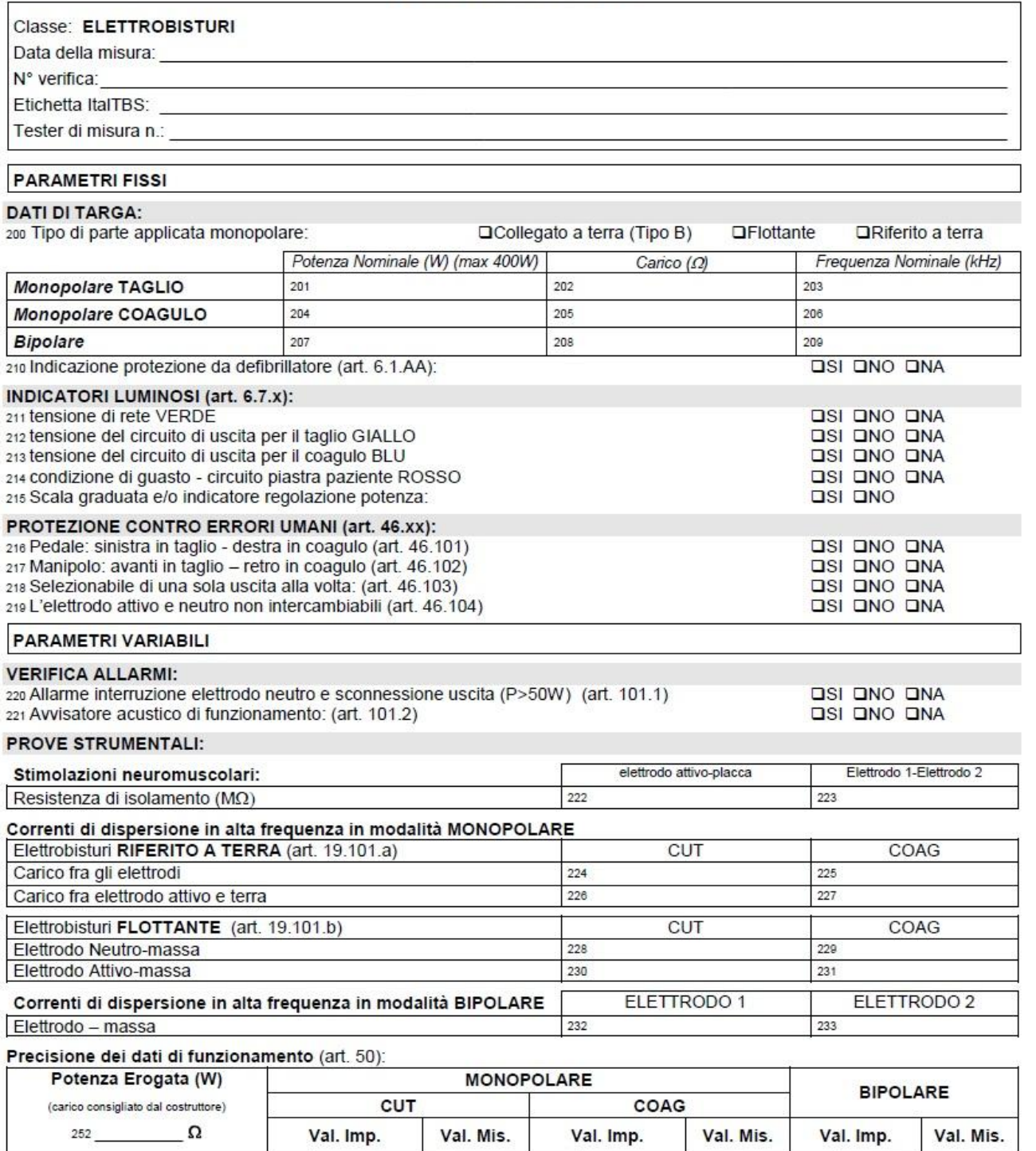

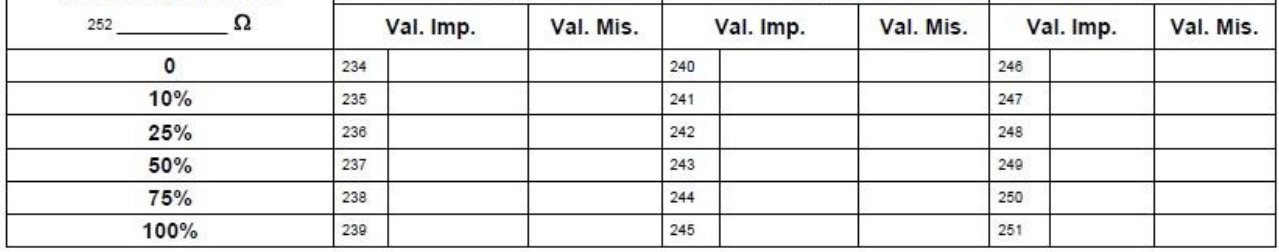

FIRMA TECNICO VERIFICATORE

## Pagina 1/1<br>DATA DI EMISSIONE 01/05/01<br>LIVELLO DI REVISIONE 04

realizzato da:<br>R. BELLIATO<br>A. BIGNAMINI  $\left(\frac{45}{4}\right)$ 

FIRMA DATA ENTRY

### emesso da:<br>W. FABAZ

#### **5. Collaudi**

La procedura di collaudo ricorda molto in alcune sue parti quella delle Verifiche di Sicurezza Elettrica.

Diciamo in primis come per i collaudi vengano utilizzate le stesse schede viste in precedenza per le VSE. Ci soffermeremo poco sull'argomento poiché sarà trattato in modo più esauriente successivamente, nell'ambito del paragrafo dedicato al collaudo della Risonanza Magnetica a 3T.

I collaudi effettuati dal SIC sono controlli di accettazione delle apparecchiature, al loro arrivo nella struttura ospedaliera. Generalmente vengono fatti collaudi molto più precisi e accurati dalla casa produttrice prima di spedire la merce, quindi quello dell'Ingegneria Clinica è più un controllo di qualità e integrità degli elettromedicali prima della consegna al reparto destinatario.

Vengono quindi innanzitutto presi i dati di targa, nel modo più accurato possibile poiché serviranno a catalogare l'apparecchiatura in fase di etichettatura. Viene quindi fatto un controllo visivo di integrità della scocca, e di ogni parte delicata e fragile come possono essere schermi e prese.

Una volta verificato lo stato ottimale dell'apparecchiatura, si passa ad effettuare la verifica di sicurezza elettrica e meccanica, che sarà fondamentale in quanto costituirà il riferimento dei valori rilevati anche in caso di successivi interventi. Infine, verificata la conformità e lo stato dell'elettromedicale, e viene apposta l'etichetta dal SIC. Le etichette dell'ULSS, invece, saranno già presenti, poiché l'elettromedicale prima del collaudo deve passare per l'ufficio dell'Economato, così che venga controllata merce e relativa bolla accompagnatoria, e la loro corrispondenza con degli ordini effettuati.

Concluse le operazioni sopra descritte, l'apparecchiatura è pronta per essere consegnata al reparto e messa in uso.

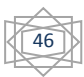

### **V. Un esempio di collaudo visto nella realtà dell'Ospedale di Vicenza: la Risonanza Magnetica a 3 Tesla**

Durante l'esperienza di tirocinio mi è capitato di poter assistere ad alcuni collaudi. Tra questi, ho trovato particolarmente interessante la risonanza magnetica a tre tesla, arrivata a Vicenza nei primi giorni di dicembre.

Si tratta di una Siemens Magnetom Skyra 3T, con un magnete che sviluppa il massimo campo magnetico

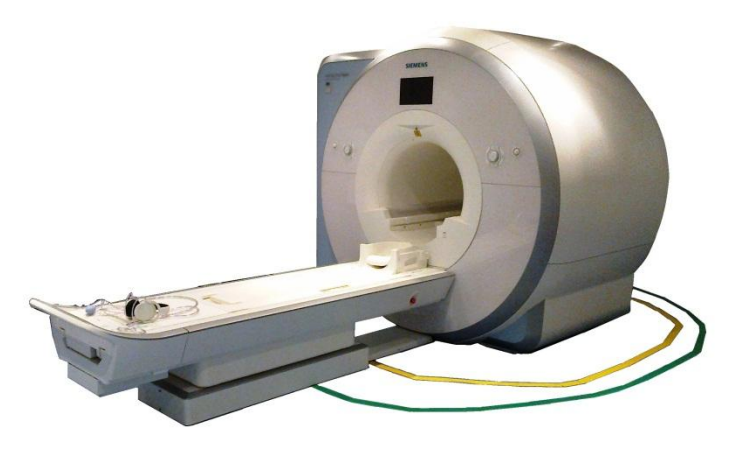

consentito a uso clinico, tre tesla appunto. Prima di vedere il collaudo, tuttavia, sarà utile spiegare i principi di funzionamento di una risonanza magnetica, almeno a livello generale.

#### **1. Introduzione al principio di funzionamento della risonanza magnetica**

La risonanza magnetica si basa su due principi fisici: il Campo Magnetico e la Radiofrequenza.

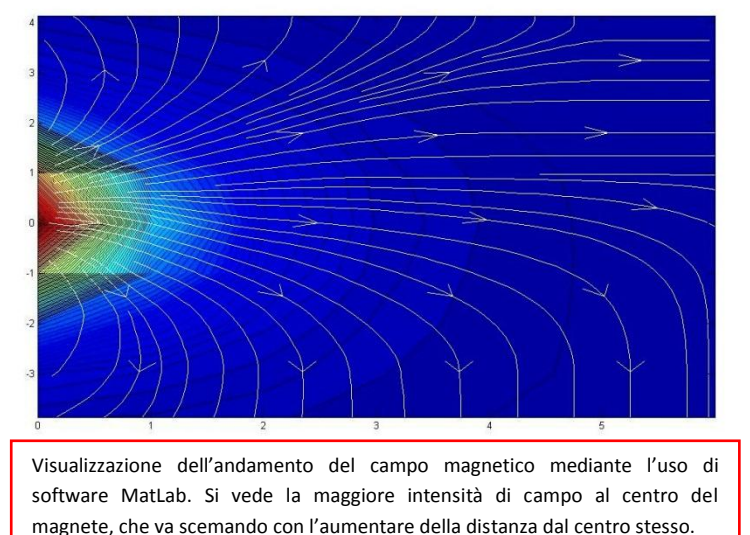

Il campo magnetico principale è di tipo statico, in altre parole non varia nel tempo e nello spazio, ed è creato dal magnete superconduttore toroidale che compone la gran parte del macchinario. Tale super-conduttore funziona come un elettromagnete, e può

generare un forte campo magnetico grazie alla corrente che

passa in grandi bobine. Tuttavia le spire che compongono le bobine non sono in rame come si usa solitamente, bensì composte di una lega di **titanio** e **niobio** inserita nel rame. A causa di tale particolare composizione si rende tuttavia necessario un sistema di raffreddamento a **elio liquido** (la macchina è provvista di un serbatoio da ben 1200 litri, e un sistema d'allarme nel caso la quantità di liquido scenda sotto il 25%), mentre un pre-raffreddamento può essere fatto con il nitrogeno liquido. Tutto ciò perché ogni conduttore elettrico, alle temperature ambientali, è resistivo. E per questo motivo, senza un inserimento costante di corrente in un circuito, la corrente stessa andrebbe a decadere dopo un certo periodo di tempo. La particolarità dei super-conduttori, e il motivo dell'utilizzo di elio liquido, è proprio questo: sono materiali che a temperature vicine allo zero assoluto (dove 0 Kelvin = -273° Celsius) azzerano la loro resistività intrinseca. Questo permette a una corrente alta e costante (sopra i 400 Ampere) di scorrere anche per anni senza bisogno di potenziale elettrico o voltaggio applicato.

Nella maggior parte dei casi i magneti super-conduttivi sono utilizzati nei sistemi a tunnel, con il campo magnetico localizzato nel centro della cavità del magnete, che corre parallelo all'asse longitudinale del corpo.

Confrontato con un elettromagnete, il magnete super-conduttore ha bisogno di ricevere corrente elettrica una sola volta, per raggiungere l'intensità desiderata del campo magnetico. Non è quindi più necessario introdurre corrente per mantenere attivo e costante il CM generato dal magnete stesso.

Il più importante criterio di qualità per un magnete è l'omogeneità del suo campo magnetico principale. Le disomogeneità, infatti, comportano distorsioni della decodificazione spaziale, che vanno a modificare la geometria dei piani di taglio presi: l'immagine finale della risonanza mostrerà così distorsioni nel piano di taglio, oppure il piano stesso risulterà spazialmente deformato.

Per evitare tali errori d'immagine, il sistema magnetico deve essere omogeneizzato, in altre parole necessita di essere livellato in più passaggi.

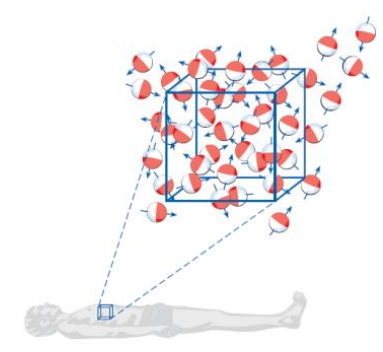

Ma torniamo ai principi di funzionamento della risonanza magnetica.

L'effetto principale del **campo magnetico** sul corpo umano lo vediamo tuttavia a livello molecolare. Ricordiamo allora che ogni materiale è composto da atomi, composti a loro volta da elettroni, neutroni e protoni. Tutti questi sono caratterizzati da uno **spin**, quindi da un orientamento nello

spazio. Normalmente questi orientamenti sono caotici, e casuali. Tuttavia se sottoposti

ad un campo magnetico abbastanza forte possiamo vedere tali spin orientarsi lungo una certa direzione. E proprio questo è lo scopo del nostro magnete: far sì che gli spin delle molecole d'idrogeno nel corpo umano vadano tutti a orientarsi lungo la direzione B<sub>zero</sub> della risonanza (un po' come fa l'ago della bussola che si orienta lungo l'asse terrestre a causa del campo magnetico del nostro pianeta).

Facendo un passo indietro, ricordiamo la composizione degli atomi, combinazione di più elementi e in gran parte di idrogeno. Proprio su questo elemento facciamo concentrare l'azione del campo magnetico della nostra risonanza; non solo perché l'idrogeno essendo uno dei due componenti dell'acqua è l'elemento più presente nel corpo umano, ma anche perché, tra tutti gli elementi in natura, l'idrogeno è quello che restituisce il più forte segnale di risonanza magnetica. E qui vediamo anche l'importanza dello spin prima accennato, poiché proprio questo è la sorgente del segnale di risonanza magnetica, visto che lo spin di un protone è sempre di natura magnetica, e tale magnetismo è causato nell'atomo dalla rotazione costante delle particelle cariche. Gli spin hanno poi come caratteristica peculiare di essere

**direzionali**, come dei vettori nello spazio, e tale particolarità, unita alla loro magnetizzazione, è quello che ci interessa vedere per comprendere il funzionamento della risonanza magnetica. Per valutare l'effetto del campo magnetico imposto, non avrebbe senso guardare ad un singolo spin. Per questo dobbiamo esaminare quello che viene definito **voxel**, ossia un piccolo spazio cubico immaginario non più grande di 1mm di lato, nel quale si possono valutare gli effetti e il comportamento dei protoni in esso

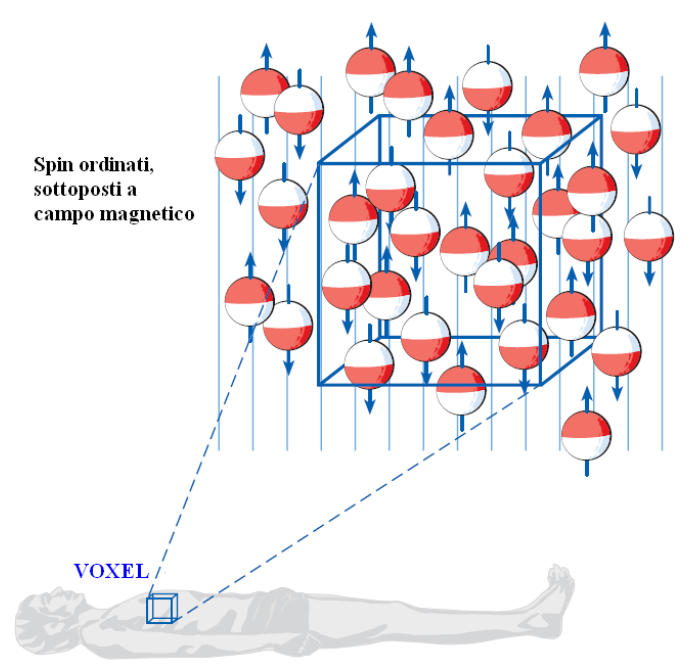

contenuti. L'effetto d'insieme sarà quindi creato dall'addizione spaziale dei singoli vettori di spin. Come abbiamo prima specificato, gli spin sono generalmente in stato caotico, ma sottoposti a campo magnetico sufficientemente inteso si dispongono lungo l'asse di orientamento del campo imposto. Quindi la valutazione globale degli spin nel voxel avviene successivamente alla sottoposizione di questo al campo magnetico della risonanza.

A questo punto possiamo passare a parlare della velocità, o frequenza caratteristica dello spin, che determina il suo moto rotatorio, ed è causata dall'impressione di un campo magnetico al protone. Essa dipende dal tipo di nucleo che abbiamo di fronte e dalla forza del campo magnetico applicato. Ovviamente più forte il campo magnetico, più veloce sarà il moto di rotazione dello spin. Ci aspetteremo dunque che la frequenza causata da un campo magnetico di intensità 1 Tesla sia doppia rispetto a quella imposta da un campo di 0,5 Tesla, secondo la seguente formula:

#### **ω = γB**

dove B è il campo magnetico applicato, ω è la frequenza dello spin, o frequenza di Larmor e γ è il fattore costante del rapporto giromagnetico dei nuclei. Giusto per dare un'idea della frequenza cui oscillano i protoni, basti pensare come, sottoposti al campo

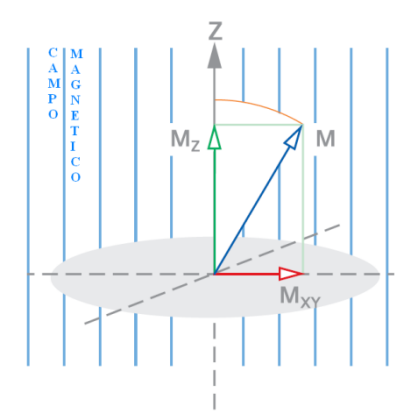

magnetico della Terra questi abbiano una frequenza di circa 2 kHz (2000 Hz).una volta esposti ad un campo magnetico di intensità maggiore, 1 Tesla ad esempio, raggiungono frequenza pari invece a circa 42 MHz, mentre a 1,5 Tesla arriviamo fino a 63 MHz, lo stesso range di frequenze cui possiamo trovare anche le onde radio. Tutto ciò per dire che fintantoché la forza del campo magnetico è di intensità nota, anche la frequenza di Larmor sarà nota, e il sistema MR sintonizzato su

quest'ultima, così che le bobine utilizzate costruiscano una sorta di "connessione radio" con gli spin.

Ora che gli spin sono ordinati, tuttavia, essi si potranno disporre lungo l'asse, oppure orientati nel verso opposto. E qui andiamo a capire il ruolo della radiofrequenza.

Il principio fondamentale della radiofrequenza che ci interessa è quello secondo cui per ogni materiale esiste un range specifico di frequenze che mi permette di individuale la natura del materiale stesso.

Ora il problema da affrontare è come far uscire gli spin dal loro stato di equilibrio, o meglio come variare la loro orientazione e la loro fase, per valutare il range di frequenza. Una via è la stimolazione mediante un'onda magnetica, conosciuta come **impulso RF**. Importante è dire come, per interferire col

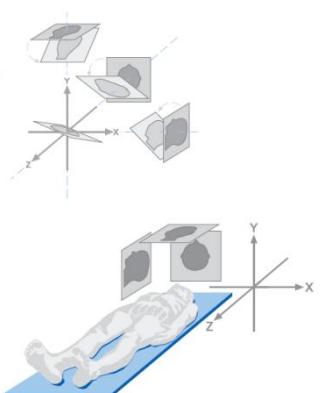

movimento degli spin, l'impulso RF debba essere in **risonanza** con questi ultimi. Questo può accadere solamente se l'impulso RF oscilla alla medesima frequenza della

frequenza di Larmor degli spin. Immesso tale impulso, si andrà a vedere come gli spin si fermeranno dopo un certo periodo di tempo, ma già sappiamo che saranno caratterizzati da un angolo di rotazione, generalmente di 90° o 180°. Un angolo di 90° porterà la magnetizzazione nel piano xy, mentre un angolo di 180° ribalterà la magnetizzazione fino a portarla nel piano z. a questo punto non è difficile immaginare come proprio questi analoghi magnetici dei vettori siano i responsabili del nostro segnale MR. Infatti pensiamo alla magnetizzazione come fosse un vettore: esso avrà componente longitudinale M<sub>z</sub>, orientata secondo il campo magnetico esterno, e componente trasversale  $M_{xy}$ , che sarà quella con moto rotatorio, con frequenza dalla somma dei vettori degli spin che ruotano in fase nel piano xy. La componente trasversale della magnetizzazione funziona come un magnete che ruota: possiamo spostare una bobina nel magnete in rotazione e indurre un voltaggio elettrico in essa. L'andamento della tensione fuori tempo è il segnale MR, che è tanto più forte quanto più forte sarà la magnetizzazione trasversale. Da notare come questo decade quasi istantaneamente, e tale decadimento è detto rilassamento longitudinale. È proprio questo fenomeno di rilassamento il responsabile vero del segnale MR. Proprio su questo si basa la risonanza magnetica: gli spin prima orientati lungo l'asse B<sub>zero</sub> lo fanno sono a causa di un accumulo di energia causata dall'impulso RF. Tuttavia è nella loro natura cercare di ripristinare l'Energy Gap che gli è proprio, e per tale ragione

vanno ad eliminare l'energia in eccesso, per ripristinare la loro condizione iniziale. Proprio tale energia di ritorno, mediante le radiofrequenze, è quella che ci permette di individuare la natura del materiale, andando a generare quello che è detto lo SPIN ECHO, ovvero un segnale che inizialmente cresce, per poi decadere dandoci tuttavia un tempo di osservazione doppio rispetto a quello del segnale originale. Tale segnale sarà quello che viene poi recepito dalla **bobina di ricezione**, di diversa tipologia a seconda dell'esame in atto (appare come una gabbia al

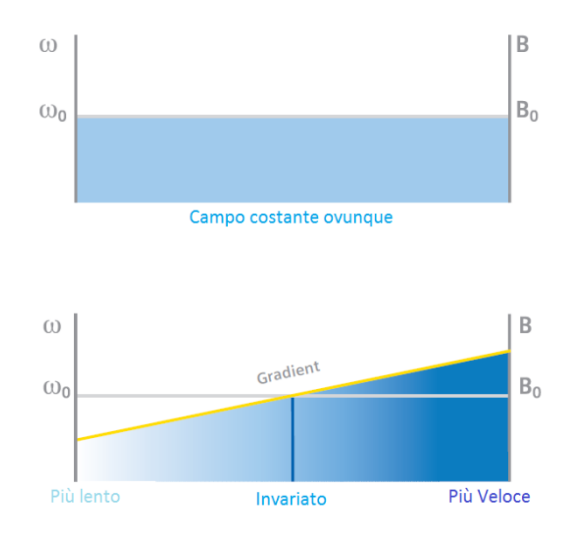

paziente, che imbraga la parte del corpo da esaminare), e tradotto all'interno di una matrice per ricostruire l'immagine iniziale.

Qui tuttavia si pone un problema: come individuare la **posizione** della porzione esaminata, e delle varie "energie" che riceviamo di ritorno. Ciò avviene attraverso un

sistema di gradienti, permesso dalla sovrapposizione di più campi magnetici a quello statico principale.

Spieghiamo innanzitutto cosa sono i **gradienti**: sono fondamentalmente dei cambi di direzione del campo magnetico in una certa direzione, corrispondenti se vogliamo a un incremento o ad un decremento dello stesso. Attraverso l'uso dei gradienti possiamo arrivare a differenziare spazialmente i segnali MR, ma questo richiede innanzitutto di generare specifici gradienti. Questo è possibile ricordando una particolarità dei campi magnetici: essi sono creati dal fluire di una corrente in una bobina. Quando la corrente viene invertita, l'orientazione del campo magnetico si invertirà con essa. I gradienti, quindi, non sono altro che campi ausiliari, ovvero, al contrario del principale, sono

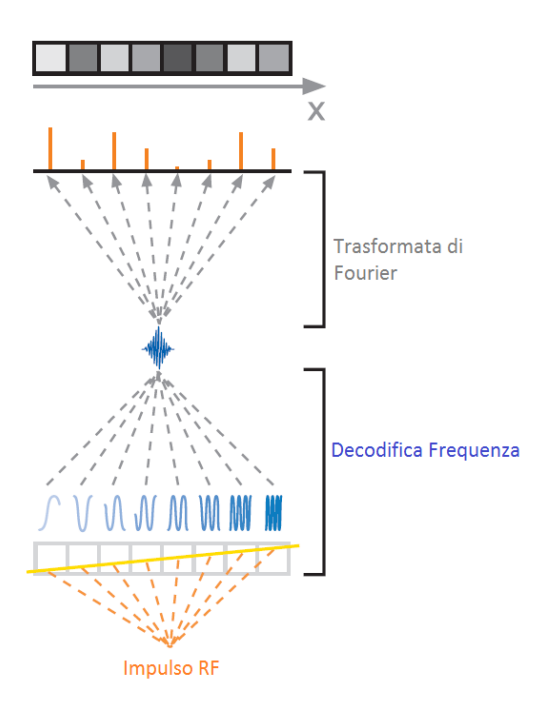

Campi Magnetici Variabili nel tempo e nello spazio, e sono quindi generati da avvolgimenti ausiliari disposti lungo i tre assi spaziali all'interno del tunnel principale. Tali avvolgimenti, presi a coppie, operano nelle direzioni x-y e z con una corrente di pari intensità, ma polarità opposta. Quindi mentre una bobina incrementa il campo magnetico, la sua corrispondente lo riduce dello stesso fattore. Avremo allora una disposizione spaziale degli spin omogenea, ma con differenti frequenze di Larmor a seconda del punto in cui ci troviamo, così da avere differenti velocità di rotazione all'interno del medesimo campo magnetico. A questo punto invertendo i gradienti tra loro saremo in grado di posizionare dei piani

che creino delle sezioni casuali; il gradiente di selezione, creato dal posizionamento di un gradiente nel piano z simultaneo all'immissione dell'impulso RF, ci permette di generare una sezione, ovvero una regione spaziale dove gli spin creeranno la risonanza. Fuori da tale sezione, gli spin non sono minimamente interessati dall'impulso RF.

Ultimo passaggio per giungere all'immagine finale è l'elaborazione del segnale fin qui ottenuto e la sua schematizzazione mediante matrici. Per individuare il contributo del segnale per ogni singola frequenza utilizziamo la **Trasformata di Fourier**, cosicché ogni frequenza è riallocata nella sua posizione originale sull'asse x e determina una gradazione di grigio nella matrice finale. A questo punto dobbiamo capire come limitare

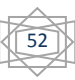

il processo allo spazio di una striscia sullo schermo. Innanzitutto ricordiamo come ogni segnale, che sia naturale o artificiale, è composto da una serie di oscillazioni a frequenze diverse. Più curve e frequenze sovrapposte abbiamo, più precisa sarà l'immagine ottenuta una volta filtrato e decifrato il segnale stesso. Questo è fattibile, come detto prima, utilizzando la struttura matematica detta Trasformata di Fourier, che altro non fase non assegnare ad un segnale le singole onde o frequenze di cui è composto. Esattamente come un prisma attraverso il quale passa un raggio di luce bianca, che viene da questo scomposto nelle sue componenti che formano la gamma di colori, detta anche spettro. Analizziamo ora l'ultima problematica che possiamo incontrare nell'elaborazione del segnale, la presenza di due voxel con la stessa frequenza. Questo non ci permetterebbe di distinguere le due sezioni sotto esame e ci costringe ad adottare una metodologia di analisi differente. Immetteremo allora un gradiente nella direzione y nel breve tempo tra l'immissione dell'impulso RF e la ricezione dell'eco. Otterremo che gli spin muteranno velocità per un breve periodo di tempo, cosicché, una volta azzerato il gradiente, gli spin lungo l'asse y mostreranno una fase shiftata di un fattore direttamente proporzionale alla loro posizione nello spazio. Tale processo è detto di **decodifica della fase**, e sfrutta anch'esso la Trasformata di Fourier. La si utilizza per filtrare gli spostamenti delle fasi, anche se nasconde anch'esso una piccola problematica: se generiamo infatti 256 segnali MR con differente codifica di fase per 256 diverse posizioni, ci troveremo di fronte a 256 passaggi di codifica della fase, e quindi alla generazione di una ripetizione per 256 volte della sequenza di impulsi, generando una matrice 256 x 256. Quindi la matrice verrà filtrata linea per linea mediante gli echi, ottenendo che venga accorciata a 8 nell'immagine grafica. Tale matrice (detta Raw Data Matrix) è nota anche come **spazio k**. Gli assi di questo spazio altro non sono che frequenze spaziali, che permettono la combinazione di onde a diverse frequenze per comporre l'immagine finale dalle sezioni spaziali. Ogni valore della matrice grezza prima determinata determina se e con che intensità una certa sezione contribuisce all'immagine nello spazio k. Una sezione irregolare mostrerà uno spazio vicino al centro dello spazio, una sezione con delle righe più fini si disporrà con distanza sempre maggiore dal centro. Così, applicando ora la trasformata di Fourier bidimensionale otterremo l'immagine finale dalla sovrapposizione delle matrici costituenti i due assi spaziali.

Abbiamo spiegato a grandi linee il funzionamento della risonanza magnetica. Nel prossimo paragrafo ci concentreremo su quelle che sono le specifiche e le particolarità della Siemens Magnetom Skyra 3T.

#### **2. Particolarità della Risonanza a 3 Tesla**

In Italia non sono presenti molte Risonanze magnetiche che sviluppano una campo magnetico di ben 3 Tesla, e quelle presenti sono molto richieste, poiché alcuni esami ed alcune patologie sono individuabili con un certo grado di certezza solamente grazie alla precisione di questo elettromedicale.

Attualmente il campo magnetico ottimale per uso clinico è quello a 1,5 Tesla. Contemporaneamente, tuttavia, i sistemi a forma di tunnel possono avere un campo magnetico che raggiunge i 3 Tesla di forza, come quello del nostro caso.

I vantaggi dei sistemi ad alto CM sono i seguenti:

- Qualità di immagine maggiore, mediante un migliorato sistema di eliminazione dei rumori disegnale, con evidente miglioramento del rapporto segnale-rumore;
- Tempi di acquisizione più corti e caratterizzati da minimi artefatti causati dal movimento, quindi riduzione anche dei tempi dell'esame clinico
- Mediante la risoluzione più dettagliata, si ottiene una esposizione ricca di dettagli, migliori di qualsiasi altra apparecchiatura;
- Visualizzazione migliorata dei processi a livello molecolare (Molecular Imaging)

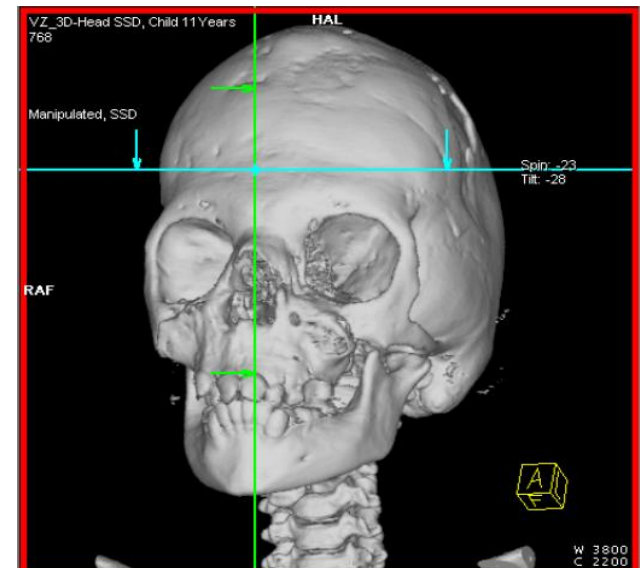

Maggior numero di spin stabili, quindi sequenze che non si potrebbero esaminare con macchine a campo magnetico inferiore.

Attualmente i sistemi di risonanza magnetica possono arrivare ad un campo magnetico massimo che va dai 7 agli 8 Tesla di forza. Tuttavia questi sistemi non sono utilizzabili per scopi clinici, e sono destinati a soli scopi di ricerca.

Facciamo notare infine l'importanza dell'uso della tecnologia della risonanza magnetica anche rispetto ad altri esami per scopi analoghi, quali potrebbero essere i raggi X o le ecografie.

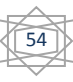

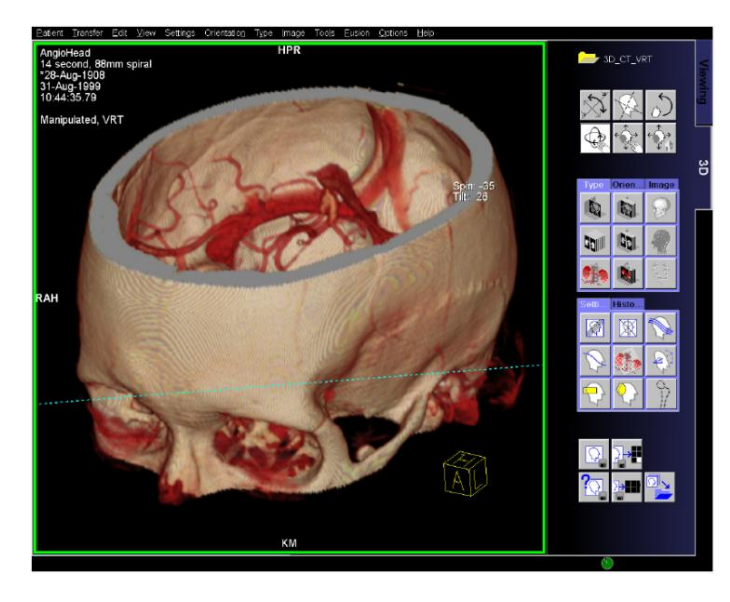

I principali vantaggi dell'uso della risonanza magnetica sono quindi:

- Eccellente contrasto in caso di esame dei tessuti molli, con alta risoluzione;

Visione di particolari angolazioni e tagli obliqui;

- Nessuna radiazione ionizzante; direi che quest'ultima è particolarmente importante, visto che la risonanza magnetica, al contrario

di sistemi come le lastre con raggi x, non ha quasi nessuna controindicazione o effetto postumo sul corpo umano che risulti clinicamente rilevante (piccola eccezione sono degli eventuali capogiri, vertigini o sentore di metallo, più che altro in caso di bruschi movimenti della testa effettuati all'interno o nelle immediate vicinanze del sistema RM). I moderni sistemi di RM permettono comunque di avere veloci e precise immagini dalla testa alle punte dei piedi. Per esempio, l'esame dell'intera colonna vertebrale può essere completato in poco più di due passaggi. E la risonanza in esame, in particolare, permette anche la ricostruzione in tre dimensioni della parte del corpo in esame, includendo ogni possibile componente, da quella ossea, a quella muscolare, alla ricostruzione completa della rete venosa e arteriosa.

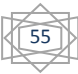

#### **3. Collaudo, messa in uso dell'apparecchiatura e primi esami effettuati**

Come già accennato nel capitolo precedente, il collaudo del SIC non è altro che una VSE estremamente accurata. Differenza fondamentale è solo la raccolta dei dati macchina in modo più particolareggiato possibile, così da poter procedere a etichettatura e inserimento nei database con dei dati precisi.

Si inizia come sempre dai dati più evidenti, quindi marca, modello e codice seriale. Si procede successivamente con la ricerca dei dati particolareggiati, per proseguire con le vere e proprie verifiche di sicurezza elettrica, già descritte in precedenza. Superati tutti i controlli del caso, l'apparecchiatura viene definita idonea, e può essere messa in uso.

Nel caso in esame, tuttavia, si sono resi necessari ulteriori controlli, attuati principalmente dai responsabili del reparto di Fisica Sanitaria. Questo particolare reparto si occupa principalmente del monitoraggio di alcuni particolari valori all'interno di reparti come Neuroradiologia, Radiochirurgia o Radiologia, e nel caso della Risonanza sono stati effettuati controlli principalmente con l'utilizzo dei fantocci. Questi vengono utilizzati, infatti, per i test sulle bobine RF/i, o bobine di ricezione, e i dati vengono rilevati ponendoli in quella che normalmente dovrebbe essere la posizione del paziente all'interno dell'apparecchiatura. La stessa metodologia è utilizzata anche per effettuare i controlli di qualità, ma non entreremo ulteriormente in merito alla questione poiché sono occupazioni non concernenti il Servizio Ingegneria Clinica.

Passiamo ora a parlare delle normative che regolamentano l'uso e gli ambienti dell'apparecchiatura,

essenziali per arrivare alla messa in uso di questa. Innanzitutto per utilizzare il sistema RM accuratamente e in sicurezza, il personale operativo deve avere la necessaria esperienza e conoscenza delle istruzioni per l'uso complete, operazione che ha richiesto alcuni mesi per essere completata, vista la complessità dell'elettromedicale e il numero di tecnici del reparto, che si alternano nel suo uso. Tali istruzioni includono una formazione a livello software (misura, valutazione, ecc.) quanto a livello componentistica hardware (sistema, bobine, ecc.), oltre alle informazioni offerte per l'utilizzatore del sistema RM.

Da un punto di vista legale le leggi vigenti regolano parametri quali limiti di esposizione accettabili inerenti rumore e campi magnetici diffusi per utenti e pazienti. Il magnete superconduttivo è classificato come **apparecchiatura a pressione**. È necessario attenersi alle linee guida nazionali per l'avvio e il funzionamento di apparecchiature a pressione. In Europa, in particolare, la Direttiva PED (Pressure Equipment Directive)

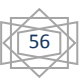

regola nello specifico la vendita dei dispositivi a pressione. Per legge deve comparire una linea di colore verde attorno al dispositivo che segni gli 0,5T di campo magnetico, definendo l'area ad accesso controllato del campo RF all'interno della sala d'esame. Per il controllo dell'accesso a tale area vengono stabilite regole adeguate, così da osservare i potenziali rischi dovuti all'attrazione magnetica di oggetti magnetizzabili, o dal momento torcente su tali materiali (quali, ad esempio, viti ortopediche o protesi in titanio). Non è difficile immaginare, infatti, come tali artefatti, se immessi in un campo magnetico così forte, risulterebbero pericolosissimi per il paziente, visto che verrebbero attirati e quindi strappati a forza dalla loro sede, sia anche questa interna al corpo della persona sotto esame.

Inoltre l'immissione accidentale di componenti metallici nel campo magnetico sarebbe rischiosa anche per l'apparecchiatura poiché, se tali parti arrivassero a contatto con il magnete della risonanza, si fonderebbero con questo, danneggiandolo irrimediabilmente.

Nell'Ospedale di Vicenza per evitare rischi inutili si è optato per un pre-screening mediante metal detector portatile sul paziente vestito della sola camicia sterile, prima dell'acceso alla sala dell'esame. Ovviamente al medesimo test viene sottoposto anche il personale operante nell'area protetta, che non è certo esente dall'influsso del campo magnetico. In entrambi i casi si deve fare particolare attenzione a personale o pazienti a rischio a causa della loro attività professionale, storia medica o stato di salute, e nello specifico pazienti e personale RM:

- con impianti o trucco permanente
- con frammenti metallici nel corpo per attività militari
- donne in stato di gravidanza
- pazienti con elevata probabilità rispetto alla norma di richiedere trattamento medico d'emergenza

È da considerare inoltre la possibile anomalia di funzionamento che potrebbero avere dispositivi quali i pacemaker, e per questo motivo sono presenti segnali appositi sulla porta della sala (di avvertenza e di divieto, la tabella è riportata qui a fianco), e i tecnici hanno l'onere di informarsi e di informare il paziente prima dell'esecuzione dell'esame stesso.

Passiamo ora a parlare delle eventuali situazioni possibili di emergenza. Vengono creati dei piani di emergenza *ad hoc*, che devono essere approvati dai responsabili della Neuroradiologia, della Fisica Sanitaria e dal direttore dell'ULSS. Le misure di sicurezza includono la procedura da adottare nelle varie possibili situazioni d'emergenza, che ora esamineremo brevemente. Innanzitutto si devono predisporre delle vie di fuga contrassegnate con evidenti segnalazioni, e devono ovviamente essere libere e accessibili. Si devono stabilire quindi misure relative alla modalità di apertura della porta della sala d'esame in caso di emergenza, e si deve disporre degli strumenti necessari a forzare la porta nel caso questa diventi difettosa nell'apertura.

Il primo piano di emergenza che si deve redigere è quello per **quench**, ovvero l'eventualità di fuoriuscita di elio in stato gassoso nella sala d'esame. Durante il quench la superconduttività del magnete viene sospesa, e l'energia del campo magnetico si converte in calore. L'intensità del campo scende a 20mT entro circa 20 secondi, e l'elio liquido (che è il refrigerante del magnete), per effetto del calore, evapora e viene espulso all'esterno tramite la linea di sfiato, provocando evidenti rumori. Un quench può verificarsi nei seguenti casi:

- avvio del sistema RM (energizzazione o riempimento del magnete)
- un incidente (terremoto, incendio, ecc.)
- spontaneamente, senza una ragione esterna evidente (molto raro)

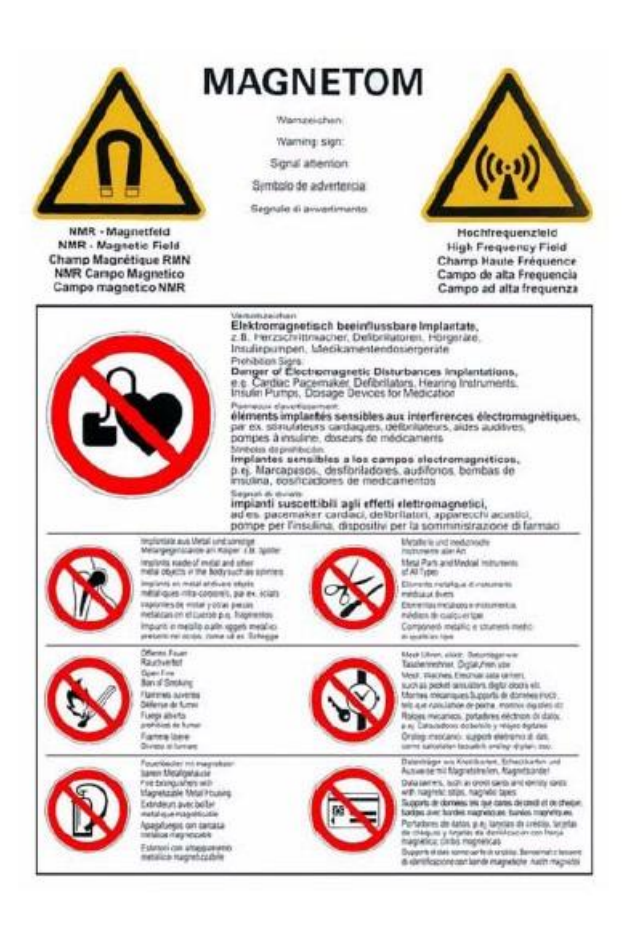

Problemi gravi si possono avere nel caso la linea di sfiato risulti difettosa, in parte o interamente. In tale eventualità l'elio gassoso penetrerà nella sala d'esame, e il sistema di condizionamento non risulterà sufficiente per provvedere al cambio d'aria, e si possono verificare le seguenti situazioni di pericolo:

- scarsa visibilità causata dalla presenza di fumo addensato nello spazio superiore della stanza

- aumento della pressione nella sala d'esame

- ipotermia e rischio di soffocamento (soprattutto se si verificano fuoriuscite considerevoli)

Per questi motivi per intervenire

sono necessarie almeno due persone, addestrate per tali situazioni e munite di

maschere antigas alimentate ad ossigeno (i normali filtri non alimentati sono inutili contro il soffocamento da elio). Le persone non direttamente coinvolte nel salvataggio devono lasciare la sala d'esame e le sale adiacenti.

Il secondo e ultimo piano di emergenza che vediamo brevemente è quello in caso di **incendio**. Importante in tal caso è che la sala e il reparto che la ospita siano muniti di attrezzature antincendio adeguate, come sono gli estintori amagnetici. È responsabilità degli operatori avvisare i vigili del fuoco in caso si renda necessario un intervento della particolare situazione che la presenza del campo magnetico viene a creare. Per questo il piano antincendio è discusso dai responsabili anche con i vigili del fuoco locali, e prima dell'avvio iniziale del sistema RM, è necessario assicurarsi che gli stessi siano informati della presenza del sistema e delle condizioni strutturali del sito.

Particolare attenzione è da prestare anche ai fantocci eventualmente presenti, visto il rischio alla salute derivante da formazioni di aerosol contenenti nichel, o il pericolo di incendio che potrebbe derivare dall'effetto lente degli stessi.

Da notare come il sistema RM non sia concepito per il funzionamento in aree soggette a gas anestetici infiammabili, e questo per evitare l'eventualità di esplosioni.

In ogni caso la tensione di alimentazione del sistema RM può essere disattivata mediante l'interruttore di **Emergency Shutdown** installato sul posto, utile nel caso si rendesse necessario interrompere immediatamente la scansione in atto. Oltre a questo abbiamo l'interruttore di **Magnet Stop**, che arresta il magnete, pensato per rimuovere l'eventuale quench, anch'esso installato in loco.

Visto ciò passiamo ad analizzare la preparazione del paziente e i rischi per lo stesso. È cura del personale addetto al sistema sistemare il paziente nel modo corretto sul lettino della macchina, e porre quindi la specifica bobina di ricezione sulla parte del corpo da

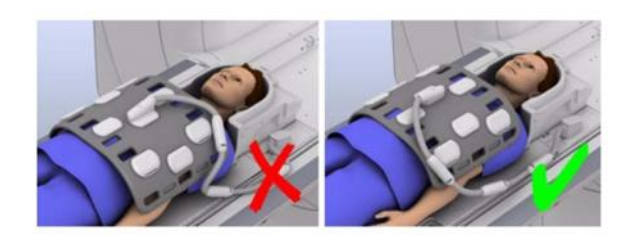

esaminare, facendo attenzione a non toccare mai contemporaneamente il paziente e l'interno della presa bobina, per evitare shock elettrico o ustioni. Importante è il posizionamento del paziente e il suo ancoraggio mediante apposite cinghie di

fissaggio poste sul tavolo paziente, affinché questo resti più fermo possibile così da ottenere delle buone immagini (anche e la macchina compensa da sola i piccoli movimenti) ma soprattutto evitare rischi inutili per la sua salute. In caso di errato posizionamento, infatti, si andrebbe incontro non solo al rischio se vogliamo banale ma non trascurabile che parti del corpo come mani o piedi rimanessero incastrati o peggio

venissero schiacciati tra il tavolo paziente e il magnete, ma potrebbe crearsi un loop di corrente tra la macchina e il paziente che provocherebbe sicure e potenzialmente gravi ustioni sul corpo del paziente stesso.

Quindi, posizionato correttamente il paziente e apposta l'opportuna bobina di ricezione, l'ultima cosa che rimane da fare è posizionare le cuffie a protezione dell'udito del paziente. Il rumore, infatti, all'interno del magnete durante l'esame non solo può rivelarsi snervante, ma può essere pericoloso per il timpano, al punto da rischiarne il perforamento (il livello acustico misurato è di 88,2 dB(A)). Per questo motivo sono previste cuffie standard e protezioni acustiche speciali per bambini e neonati.

Infine l'operatore può uscire dalla sala d'esame, bloccando la porta e azionando dall'esterno il tavolo paziente che si alzerà e si introdurrà gradualmente all'interno del magnete.

Il monitoraggio avviene mediante una finestra che dalla sala comando è affacciata direttamente sulla sala d'esame, oltre a una videocamera posta all'interno del magnete e che permette un controllo più accurato. Il tecnico si mette in comunicazione regolare con il paziente attraverso l'uso delle cuffie protettive (che trasmettono anche musica per

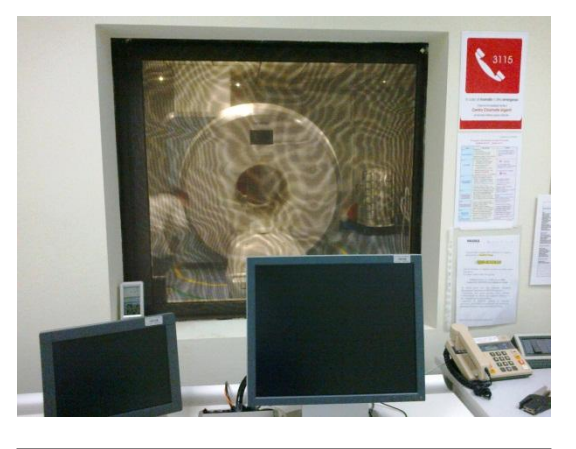

Vista della sala di controllo. In primo piano i pc di comando e per il monitoraggio del paziente, mediante collegamento alla videocamera interna al magnete. Si nota sulla destra la procedura da seguire in caso di emergenza.

aiutare il paziente a rimanere calmo), così da potersi informare direttamente del suo stato psicofisico, e da accorgersi in tempo di eventuali malori. Oltre a questi controlli, per alcuni esami o per alcuni pazienti particolarmente a rischio si rende necessario anche un monitoraggio dei parametri come il battito cardiaco, e questo è fattibile mediante l'utilizzo di holter portatili applicati al paziente antecedentemente l'esame.

Degli esami cui ho potuto assistere ne ricordo un paio in particolare. Il primo era di una signora anziana, si doveva fare la risonanza del tronco per cercare di individuare eventuali masse o cisti, o escluderne definitivamente la presenza. Ai medici servivano principalmente le sezioni del tronco, che sono le immagini che i tecnici hanno ricavato. Il problema inatteso che hanno dovuto affrontare, tuttavia, è stato il fatto che la donna fosse claustrofobica, e che dal reparto nessuno si fosse curato di avvisare i tecnici. È stato necessario tranquillizzare la signora per tutta la durata dell'esame, senza entrare nella sala ovviamente, ma utilizzando l'interfono. Tuttavia l'agitazione della signora era

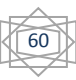

evidente, infatti si è agitata e ha cercato di muoversi per tutta la durata dell'esame. Fortunatamente le immagini ricavate sono state buone, grazie alla velocità elevata di acquisizione del Magnetom Skyra.

L'altro esame che ricordo particolarmente è quello effettuato ad una ragazza portata in reparto dal Pronto Soccorso. Si trovava in ospedale a seguito di una improvvisa crisi epilettica, ed era necessaria un'accurata risonanza del cervello per escludere cause e danni neurologici. La cosa strana del caso è che la ragazza aveva già avuto un episodio nella sua vita di epilessia, uno soltanto e ben quattro anni prima. La perplessità dei

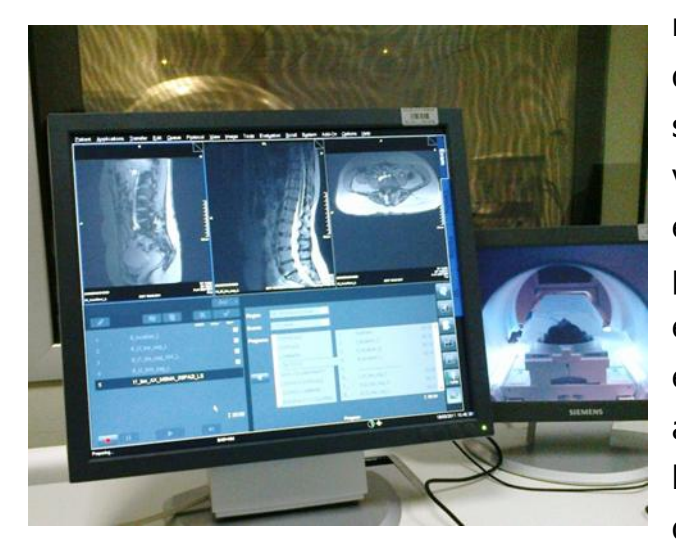

Nell'immagine si vede bene sia lo schermo di comando che quello per monitorizzare la paziente (ovviamente tutti i dati personali sono stati cancellati per il rispetto della privacy)

medici era evidente, tuttavia una delle dottoresse aveva avanzato una ipotesi singolare, eppure probabilmente veritiera: a suo parere, e parlando per esperienza in proposito, l'assunzione da parte della ragazza in dosi costanti di energy drink la aveva portata alla crisi epilettica. La paziente stessa aveva ammesso di assumere giornalmente la bevanda in questione, e la presenza in questi di sostanze in realtà derivanti da delle droghe può portare a danni cardiovascolari e neurologici, anche permanenti.

La sua risonanza non ha comunque evidenziato nulla di particolare, ma

com'è ovvio non sono a conoscenza della diagnosi finale.

Ho potuto vedere svariati altri esami nella mia saltuaria presenza in reparto, ma questi due sono stati i più particolari, il primo per le difficoltà incontrate dal personale, il secondo per le implicazioni della piccola scoperta fatta ascoltando le discussioni dei medici.

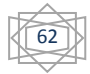

Lo svolgimento del compito di revisione dell'inventario affidatomi dal Servizio Ingegneria Clinica dell'Ospedale di Vicenza mi ha dato la possibilità di visionare la quasi totalità di elettromedicali che possono essere collocati nell'ambiente ospedaliero. Il compito apparentemente semplice, si è invece rivelato lungo e talvolta difficoltoso. La prima problematica è stata l'approccio con i sistemi informatici, ben due differenti, utilizzati per la catalogazione delle apparecchiature da parte dell'Ospedale e da parte di EBM, la ditta ospitante. Quindi il mettersi in contatto coi reparti e riuscire a non essere fonte di disturbo o perdita di tempo per i caposala, che al contrario hanno spesso apprezzato il mio lavoro, ritenendolo indispensabile anche per loro, per essere sicuri di corrispondere ai criteri di qualità certificata.

Il mio compito non si esauriva tuttavia nel sistemare l'inventario, come già detto. È stato prezioso anche per i tecnici che effettuano le Verifiche di Sicurezza Elettrica, per svolgere il loro compito in modo celere ed efficiente. Così ho avuto la possibilità anche di imparare come si svolgono le VSE, oltre a poter affiancare i tecnici in manutenzioni correttive e preventive.

Il mio compito è stato importante per aggiornare la situazione del "parco macchine" ospedaliero, e permettere così ai tecnici di lavorare con maggiore velocità ed essere aggiornati su ubicazioni e stato dei macchinari, aumentando così efficienza ed efficacia d'intervento. Anche da un punto organizzativo ed economico è essenziale un inventario preciso e puntuale, poiché quantità e lo stato delle apparecchiature influiscono sull'entità di lavoro e controlli che i tecnici saranno chiamati ad eseguire durante la durata del contratto con l'azienda ospedaliera.

Ho infine potuto seguire un collaudo di un'apparecchiatura che m'interessava molto, il sistema RM a tre Tesla, che è stato ampiamente discusso nel quinto capitolo.

L'esperienza di tirocinio si è rivelata quindi molto interessante e utile non solo per l'azienda ospitante, che non aveva personale che si potesse occupare del compito, ma soprattutto per me, che ho avuto l'opportunità di imparare tantissimo sulla realtà ospedaliera e sul modo di operare del SIC all'interno dell'ULSS. Inoltre l'aggiornamento costante dell'inventario è essenziale per fornire un servizio pronto ed efficace in caso di rotture e malfunzionamenti, oltre ad essere un valido aiuto per i caposala per comprendere di cosa dispongono per i loro pazienti. Oltre a questo il controllo, ad

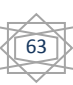

esempio, di elettromedicali risultanti in uso ma in realtà già eliminati, dà l'opportunità ai responsabili dei reparti di ordinare macchinari nuovi e quindi di aggiornare l'offerta e implementare l'assistenza offerta ai loro pazienti con gli ultimi ritrovati della tecnologia, che avanza a velocità semplicemente incredibili.

Concludendo si deduce che nel suo piccolo l'attività svolta durante il breve periodo di permanenza presso il SIC di Vicenza si è rivelata preziosa per l'Ospedale, e che un aggiornamento costante dei dati a disposizione dei tecnici non solo può migliorare il servizio offerto dagli ingegneri, ma diviene indispensabile per i caposala per capire se e quando rinnovare il parco macchine del reparto, per offrire un'assistenza sempre migliore al paziente, anche grazie alla tecnologia che permette ormai cure e tecniche fino a poco tempo fa addirittura impensabili.

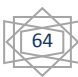

Alla conclusione del mio percorso di studi sono molte le persone che mi sento di ringraziare, per il loro aiuto e appoggio, per il loro sostegno e la loro vicinanza, che si sono rivelate indispensabili per giungere finalmente a questo importante giorno.

Ringrazio innanzitutto la mia relatrice Maria Pia Saccomani per la fiducia accordatami e per l'aiuto e la disponibilità nello svolgimento di questa tesi.

Cercherò ora di citare tutti, senza un ordine preciso, per ricordare prima di tutto a me stessa il loro contributo. Per primi ringrazio i miei genitori, che mi hanno sempre dato tutto e soprattutto hanno avuto la pazienza e la costanza di condurmi sino a una così importante tappa della mia vita, senza intervenire personalmente in quelli che erano i miei problemi e lasciandomi sempre libera di prendere e seguire le mie scelte.

Ringrazio i miei amici, Carolina, Elisabetta, Alessandro, Ervin, Annarita, Marco, Stefano, Daniela, e mio fratello Gianmarco, che prima di tutti è sempre stato un amico e un alleato.

E non ultimi ringrazio tutto il Servizio Ingegneria Clinica dell'Ospedale di Vicenza, in particolare Claudia e Donatella, colleghe d'ufficio insostituibili; Giuseppe e Fabio, i tecnici che con tanta pazienza mi hanno spiegato ogni mia curiosità sugli elettromedicali dell'ULSS; Bruno e Francesco, che accompagnavo sempre volentieri per i controlli delle sicurezze elettriche, e per i quali forse sono stata uno strumento prezioso nella ricerca dei macchinari; Pietro, Francesco e Manuel, che mi hanno aiutata spiegandomi collaudi e procedure di riparazione. E più importante Alberto, guida del SIC e mia, sempre disponibile nonostante le mille cose da fare.

Mi sento infine di fare un ringraziamento speciale ad alcuni caposala, che più di altri mi hanno aiutata e assistita nel mio compito degli ultimi mesi. Per primo Michele, della Neuroradiologia, che è riuscito a dedicarmi il tempo necessario a completare la parte sulla Risonanza Magnetica, nonostante i tanti impegni e l'intero reparto da dirigere; Tiziana, della Dialisi Peritoneale, per il supporto e la fiducia, e come lei Lorena della Medicina Riabilitativa e Fabio della Nefrologia; per la simpatia e la cortesia, nonostante le continue emergenze, Giovanni del SUEM, e infine Ninfa della Fisica Sanitaria, una delle pochissime persone comprensive e disponibili di quel reparto.

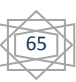

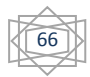

"Clinical Engineering Hand Book" di J. Dyro

**"**L'organizzazione della manutenzione delle tecnologie biomediche" di P. Derrico

"Fondamenti di sicurezza elettrica" di V. Carrescia

"Tecnologie Biomediche e sanitarie: sviluppo, valutazione e gestione" di S. Fonda, L. Mariani e A. Sargentini

"L'informatizzazione del Servizio di Ingegneria Clinica in un Istituto di Ricovero e Cura a Carattere Scientifico" di P. Inchingolo, M. Stroili, P. Derrico, L. De Vivo

"Magnetom Skyra 3T – Manuale d'uso" su CD-ROM allegato alla macchina

<http://www.italtbs.com/tbs/index.php>

<http://www.tbsgroup.com/EBM/web/index.php>

<http://www.unitedms.com/ita/prodotto.asp?ID=3>

[http://www.salute.gov.it](http://www.salute.gov.it/)

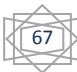